Министерство науки и высшего образования Российской Федерации Федеральное государственное автономное образовательное учреждение высшего образования «Российский государственный профессионально-педагогический университет»

# **РАЗРАБОТКА ПРОЦЕССА ТЕХНИЧЕСКОГО КОНТРОЛЯ ДЕТАЛИ «ЛОПАТКА НАПРАВЛЯЮЩАЯ» С ИСПОЛЬЗОВАНИЕМ КООРДИНАТНО-ИЗМЕРИТЕЛЬНОЙ МАШИНЫ**

Выпускная квалификационная работа

по направлению подготовки 44.03.04 Профессиональное обучение (по отраслям) профилю подготовки «Машиностроение и металлообработка» профилизации «Сертификация, метрология и управление качеством в машиностроении»

Идентификационный код ВКР: 354

Екатеринбург 2019

Министерство науки и высшего образования Российской Федерации Федеральное государственное автономное образовательное учреждение высшего образования «Российский государственный профессионально-педагогический университет» Институт инженерно-педагогического образования Кафедра технологии машиностроения, сертификации и методики профессионального обучения

> К ЗАЩИТЕ ДОПУСКАЮ: Заведующий кафедрой ТМС \_\_\_\_\_\_\_\_\_\_ Н. В. Бородина  $\leftarrow \rightarrow$  2019 г.

# **РАЗРАБОТКА ПРОЦЕССА ТЕХНИЧЕСКОГО КОНТРОЛЯ ДЕТАЛИ «ЛОПАТКА НАПРАВЛЯЮЩАЯ» С ИСПОЛЬЗОВАНИЕМ КООРДИНАТНО-ИЗМЕРИТЕЛЬНОЙ МАШИНЫ**

Выпускная квалификационная работа

по направлению подготовки 44.03.04 Профессиональное обучение (по отраслям) профилю подготовки «Машиностроение и металлообработка» профилизации «Сертификация, метрология и управление качеством в машиностроении»

Исполнитель: студентка группы ЗКМ–405С К.С. Вялкова Руководитель: доцент, канд. техн. наук, доцент кафедры ТМС, и при подрождении при подробнении при подробнении при подробнении при подробнении при подр Нормоконтролер: доцент, канд. пед. наук, доцент кафедры ТМС, и при подрождении с А. С. Кривоногова

Екатеринбург 2019

#### АННОТАЦИЯ

Выпускная квалификационная работа выполнена на 69 страницах, содержит 22 рисунков, 8 таблиц, 30 источников литературы, а также приложения на 14 страницах.

Ключевые слова: ТЕХНИЧЕСКИЙ КОНТРОЛЬ, КООРДИНАТНО-ИЗМЕРИТЕЛЬННАЯ МАШИНА, ПРИЁМОЧНЫЙ КОНТРОЛЬ, СРЕДСТВА ИЗМЕРЕНИЯ, ЛОПАТКА НАПРАВЛЯЮЩАЯ, МЕТОДИЧЕСКАЯ РАЗРАБОТКА.

Библиографическое описание ВКР.

Вялкова К. С. Разработка процесса технического контроля детали «Лопатка направляющая» с использованием координатно-измерительной машины: выпускная квалификационная работа / К.С. Вялкова; Рос. гос. проф.-пед. ун-т; Институт инж.-пед. образования, каф. технологии машиностроения, сертификации и методики профессионального обучения. – Екатеринбург, 2019. – 82 с.

Целью выпускной квалификационной работы является разработка процесса приемочного контроля детали «Лопатка направляющая» при помощи координатно-измерительной машины.

Для детали «Лопатка направляющая» разработан процесс технического контроля и выбраны средства измерения.

На основе анализа профессионального стандарта «Специалист технического контроля качества продукции», разработаны теоритическое и практическое занятие для повышения квалификации работников отдела технического контроля для работы на координатно-измерительной машине DEA Global Performance.

Работа выполнена для предприятия ЗАО «Уральский турбинный завод».

# СОДЕРЖАНИЕ

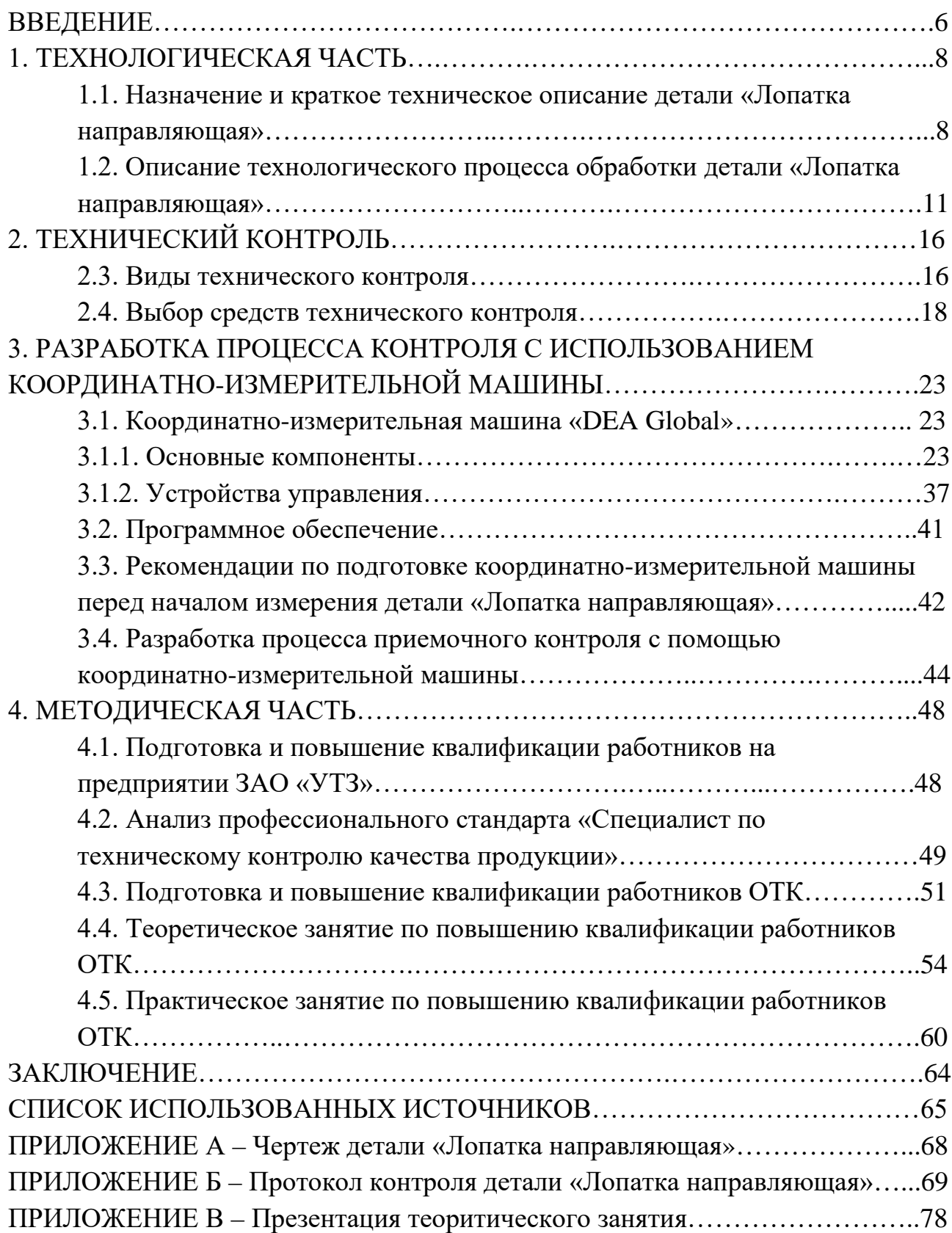

### ОБОЗНАЧЕНИЯ И СОКРАЩЕНИЯ

ГОСТ – межгосударственный стандарт;

КО́МПАС – комплекс автоматизированных систем;

КИМ – координатно-измерительная машина;

ОТК – отдел технического контроля;

СAD – система автоматизированного проектирования;

ЗАО «УТЗ» – закрытое акционерное общество «Уральский Турбинный Завод».

#### ВВЕДЕНИЕ

В условиях рыночной экономики АО «Уральский турбинный завод» стремится повысить конкурента способность своей продукция, проводя обновление не только станочного парка, но и приобретая все более точное и совершенное измерительное оборудование.

Качество продукции является одним из ключевых факторов для потребителя продукции, чтобы обеспечить требуемый уровень качества АО «Уральский турбинный завод» использует координатно-измерительную машину «DEA Global», предназначенную для измерения геометрических размеров, отклонения формы и расположения поверхностей элементов средних и крупных деталей сложной формы .

Объект: контроль качества в процессе изготовления детали «Лопатка направляющая» в турбине.

Предмет: разработка процесса технического контроля с использованием координатно-измерительной машины.

Целью выпускной квалификационной работы является разработка процесса приемочного контроля детали «Лопатка направляющая» при помощи координатно-измерительной машины.

Задачи выпускной квалификационной работы:

− проанализировать источники для выполнения выпускной квалификационной работы;

− проанализировать чертеж детали, выявить требования к контролируемым параметрам детали «Лопатка направляющая»;

− ознакомиться с технологическим процессом изготовления детали;

− создать CAD-модель детали и разработать процесс контроля её измерения;

− обосновать размеры приемочного контроля и методику их измерения с помощью КИМ;

− проанализировать профессиональный стандарт «Специалист по техническому контролю качества продукции»;

− разработать методические материалы для подготовки и повышения квалификации работников ОТК.

#### 1.ТЕХНОЛОГИЧЕСКАЯ ЧАСТЬ

1.1. Назначение и краткое техническое описание детали «Лопатка направляющая»

**Лопатка** - это рабочая деталь ротора турбины. Ступень надежно фиксируется под оптимальным углом наклона. Элементы работают под большими нагрузками, поэтому к ним предъявляют самые жесткие требования по качеству, надежности и долговечности.

Лопаточные механизмы чаще всего применяются в турбинах или компрессорах.

Турбина – это двигатель, где кинетическая энергия движущегося потока преобразуется в механическую работу на валу. Основной орган рабочей машины является ротор, на котором по всему диаметру закреплены лопатки. Все элементы помещены в общий корпус специальной формы в виде цилиндра. На лопатки подается рабочая среда (пар, газ или вода), приводя в движение ротор.

Лопатки бывают двух видов направляющие и рабочие, они являются основными деталями паровых и газовых турбин. Вместе они образуют проточную часть турбины, преобразовывая тепловую энергию рабочей среды в механическую работу вращающегося ротора.

Лопатки турбины подвергаются сильному воздействию центробежной силы, вызывающей вибрацию лопаток, в которых легко могут быть возбуждены резонансные колебания.

Резонансные колебания происходят в первых ступенях турбины при высоких температурах рабочей среды, воздействующей на лопатки как химически, так и механически. В последних ступенях имеет место разъедание (эрозия) входных кромок лопаток частицами воды, содержащейся во влажном паре.

Лопатки направляющие – закреплены в корпусе турбины. Данные элементы частично преобразуют энергию потока, благодаря чему вращение колес получает тангенциальное усилие. В турбине разница энтальпий должна быть

понижена. Это достигается путем уменьшения числа ступеней. Если установить слишком много направляющих лопаток, то срыв потока будет угрожать ускоренному потоку турбины.

Лопатки рабочие – находятся на вращающих валах. Детали передают механическую полезную мощность на присоединенную рабочую машину (часто это генератор). Давление на рабочих лопатках остается постоянным благодаря тому, что направляющие лопатки всю разность энтальпий преобразуют в энергию потока.

Турбинные лопатки изготавливают методом литья по выплавляемым деталям из высококачественного металлопроката. Используют полосу, квадрат, допускается применение штампованных заготовок. Последний вариант предпочтителен на крупных производствах, так как коэффициент использования металла достаточно высок, а трудовые затраты - минимальны.

Рассмотрим лопатку направляющую в турбине. Исходный материал поковка 20121.07344 из материала 12Х13. Это сталь коррозийно-стойкая жаропрочная. Применяется для деталей с повышенной пластичностью, подвергающиеся ударным нагрузкам; изделия, подвергающиеся действию слабоагрессивных сред при комнатной температуре, лопаток паровых турбин, работающих при температурах до +580 °С, а также детали, работающие при 450-500 град; сталь мартенсито - ферритного класса.[11, 23]

Твердость материала 12Х13: HB 10 -1 = 187 - 229МПа.

В таблице 1 приведен химический состав 12Х13.

В таблице 2 приведены механические свойства.

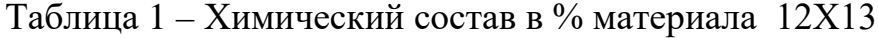

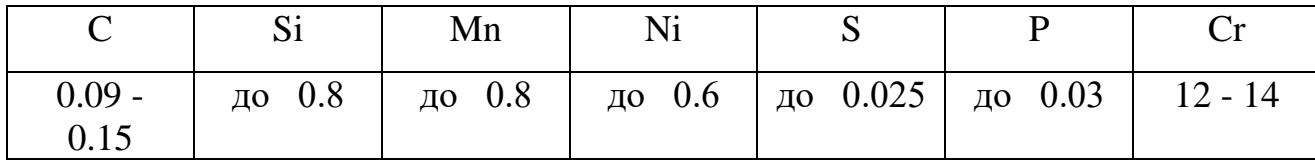

| Сортамент   Размер   Напр. |        |       | $\sigma_{\rm B}$ | $\sigma$ <sup>T</sup> | $\delta_5$ | $\mathsf{W}$ | <b>KCU</b>     | Термообр. |
|----------------------------|--------|-------|------------------|-----------------------|------------|--------------|----------------|-----------|
|                            | MM     |       | МПа              | МПа                   | $\%$       | $\%$         | кДж/           |           |
|                            |        |       |                  |                       |            |              | M <sub>2</sub> |           |
| Поковки,                   |        |       |                  |                       |            |              |                | Закалка   |
| $\Gamma$ OCT               | до 600 | Прод. | 617              | 392                   | $15 - 18$  | $40 - 50$    | 490-           | и отпуск  |
| 25054-81                   |        |       |                  |                       |            |              | 740            |           |

Таблица 2 – Механические свойства при Т=20 °С материала 12Х13

Примечания:

σв – предел кратковременной прочности, [МПа];

σт – предел пропорциональности (предел текучести для остаточной деформации), [МПа];

 $\delta$ 5 – относительное удлинение при разрыве, [%];

ψ – относительное сужение, [%];

 $KCU -$  ударная вязкость,  $[\kappa \lambda w^2]$ .

Чертеж детали является основным источником информации для выполнения ВКР. Размещенные на нем виды и проекции дают полное представление о конструкции детали.

Направляющая лопатка имеет также называемую хвостовиком лопатки полку, которая для фиксации соответствующей направляющей лопатки расположена на внутреннем корпусе турбины в виде стенового элемента и которая формирует внешнюю границу канала горячего пара для проходящей через турбину рабочей среды. Перо лопатки представляет собой лопасть переменного сечения, ограниченную поверхностями сложного очертания и точно ориентированную в пространстве по отношению к замку. Точность изготовления пера находится в пределах 0,05 - 0,15 мм. Замковую часть, при помощи которой лопатки крепятся к дискам, изготовляют с точностью 0,01 - 0,02 мм.

Направляющая лопатка имеет изогнутый, крыловидный профиль поперечного сечения, так что при удерживаемых максимально незначительными потерях на трение на соответствующей направляющей лопатке устанавливается предусмотренное направление потока. Таким образом ряд направляющих лопа-

ток или соответственно, согласованная с ним ступень турбины имеет максимально высокий коэффициент полезного действия. Для этого передняя кромка направляющей лопатки имеет круглое поперечное сечение, которое сужается в остро сходящуюся заднюю кромку направляющей лопатки.

Чистота обработки поверхностей от Ra 1,6 мкм до Ra 6,3 мкм. Поверхности проходят обработку: черновую, получистовую и чистовую. Все данные находятся на чертеже сборочной единицы, по нему мы проводим анализ технических условий [28].

Наиболее точными по изготовлению являются поверхности:

- ширина бандажа;

- не параллельность со стороны внутреннего и наружного профиля;

- не плоскостность со стороны внутреннего и наружного профиля;
- допуска формы бандажа внутреннего и наружного профиля;
- радиус поверхности бандажа внутреннего и наружного профиля;

- навалы;

- хорда;

- толщина профиля;

- толщина выходной кромки.

1.2. Описание технологического процесса обработки детали «Лопатка направляющая»

Технологический процесс обработки детали является совокупностью механообрабатывающих операций, в процессе выполнения которых деталь принимает окончательные форму и размеры поверхностей.

В данной работе технологический процесс изготовления детали «лопатки направляющей» в турбине уже разработан для предприятия АО «УТЗ».

Чертеж детали включает все необходимые данные и не имеет ошибок в размерных цепях.

Порядок обработки детали «Лопатка направляющая»:

*010 Ленточно-отрезная;* 

Станок CARIF 320BA CNC маслодинамический ленточно-пильный полуавтоматический.

Инструмент: Ленточная пила PMP 2000 27х0,9 4/6 3025 DoALL (США).

Размеры: L=222мм.

*015 Фрезерная;*

Станок 6М83Г горизонтально-фрезерный.

Инструмент:

– оправка Ø40 М9409-294 Ø40С(-0,017); l=130; L=295; Конус Морзе 5;

– тиски 7200-0225 ГОСТ 16518-96;

– набор фрез Т9309-1721 D=90; H=160; d=40.

Фрезеровать 4-е плоскости в размер: 1) 123±0,2 мм;

2)  $90 \pm 0.2$  MM;

3) 121±0,2 мм;

4)  $88 \pm 0.2$  MM.

*020 Фрезерная с ЧПУ(черновая обработка);*

Станок Стерлитамак 600V4, обрабатывающий вертикальный 4-х осевой с ЧПУ Siemens Sinumerik 840DPL.

Инструмент:

– сверло FRAISA HSSCo5 B92100.0400;

– сверло FRAISA HSSCo5 B92100.0200;

– фреза ЦОиИ ЗАО"УТЗ" Т9309-4588-17;

– фреза SECO R220.29-0040-06.4A;

– пластины SECO RPHT 1204M0T-M08 MS2500.

Размеры:  $220 \pm 0.5$ ;  $\approx 4_{-0.2}$ ;  $\approx 8_{-0.2}$ ;  $20 \pm 0.1$ ;  $15 \pm 0.5$ .

*025 Фрезерная с ЧПУ(получистовая обработка);*

Станок Стерлитамак 600V4, обрабатывающий вертикальный 4-х осевой с

ЧПУ Siemens Sinumerik 840DPL.

Инструмент:

– фреза CERATIZIT A251.40.R04-12-RS;

– пластины CERATIZIT RPHX 1204M0EN-M31-CTC5235.

Фрезеровать профиль, бандажи предварительно в размеры: L=220\*;  $h=121*$ .

*030 Фрезерная с ЧПУ (чистовая обработка);*

Станок CHIRON-WERKE MILL 800 SK обрабатывающий вертикальный 5-ти осевой с ЧПУ Siemens Sinumerik 840DSL 418-82(-83).

Инструмент:

– фреза WALTER F2334.B.040.Z.04.06;

– пластины WALTER ROHX 1204MO-F57 3536;

– фреза SECO R218.20-1630.RE-26A;

- пластины SECO 218.20-150ER-ME07;
- фреза SECO R218.20-2016.0-14.070A;
- пластины SECO 218.20-080ER-M04 F25M;
- фреза SECO R217.69-1020.RE-12-2AN;

– фреза SECO 111VL030-MEGA-64;

– пластина SECO XOMX 120416TR-ME08,F40M;

– фреза ЦОиИ ЗАО"УТЗ" Т9309-4591;

– фреза SECO R220.69-0040-12-5AN;

– пластины SECO XOMX 120412TR-ME08 F40M.

Фрезеровать профиль, кромки, скругления, бандажи чисто в размеры:

 $b=75,48\pm0,03;$ 

 $b=77,07\pm0,03;$ 

 $b=60,752\pm0,03;$ 

параллельность 0,03;

плоскостность 0,03;

 $b=83_{-0.1}$ ;

радиус:  $R60^{+0.74}$ ;

 $38 \pm 0.03$ .

*035 Маркирование;*

Верстак слесарный.

Инструмент:

– клеймо 7858-0124 ГОСТ 25726-83;

– клеймо 7858-0144 ГОСТ 25726-83;

– молоток 7850-0101 Ц15.хр ГОСТ 2310-77.

Маркировать порядковый номер и обозначение изделия.

*040 Контроль.*

Машина Global Performance координатно-измерительная.

Контроль на КИМ [28].

Для проектирования и разработки CAD-модели и технологической документации использованы программы «Компас-3D» и «Creo Parametric» - это программы для трехмерного твердотельного и поверхностного моделирования деталей и конструкций, которые используют на КИМ.

Основные компоненты «Компас-3D» — собственно система трёхмерного твердотельного моделирования, универсальная система автоматизированного проектирования «Компас-График» и модуль проектирования спецификаций. Система «Компас-3D» предназначена для создания трёхмерных ассоциативных моделей отдельных деталей и сборочных единиц, содержащих как оригинальные, так и стандартизованные конструктивные элементы. [Параметрическая](https://ru.wikipedia.org/wiki/%D0%9F%D0%B0%D1%80%D0%B0%D0%BC%D0%B5%D1%82%D1%80%D0%B8%D1%87%D0%B5%D1%81%D0%BA%D0%BE%D0%B5_%D0%BC%D0%BE%D0%B4%D0%B5%D0%BB%D0%B8%D1%80%D0%BE%D0%B2%D0%B0%D0%BD%D0%B8%D0%B5)  [технология](https://ru.wikipedia.org/wiki/%D0%9F%D0%B0%D1%80%D0%B0%D0%BC%D0%B5%D1%82%D1%80%D0%B8%D1%87%D0%B5%D1%81%D0%BA%D0%BE%D0%B5_%D0%BC%D0%BE%D0%B4%D0%B5%D0%BB%D0%B8%D1%80%D0%BE%D0%B2%D0%B0%D0%BD%D0%B8%D0%B5) позволяет быстро получать модели типовых изделий на основе однажды спроектированного прототипа. Многочисленные сервисные функции облегчают решение вспомогательных задач проектирования и обслуживания производства. Ключевой особенностью «Компас-3D» является использование собственного математического ядра и параметрических технологий, разработанных специалистами компании [«Аскон](https://ru.wikipedia.org/w/index.php?title=%D0%90%D1%81%D0%BA%D0%BE%D0%BD&action=edit&redlink=1)» [19].

Creo Parametric позволяет разрабатывать модели деталей, которые содержат всю необходимую информацию для ее использования на других этапах подготовки производства:

– для создания полного комплекта обычной и интерактивной документации в соответствии с современными требованиями и в полном соответствии с ЕСКД;

– для анализа и оптимизации разрабатываемых изделий;

– для разработки инструмента, оснастки и управляющих программ (УП) для станков с ЧПУ;

– для изготовления моделей по технологиям быстрого прототипирования (RP – Rapid Prototyping).

Также в Creo Parametric могут быть разработаны конструкции механизмов с проверкой их движения, модели сварных конструкций, интерактивные руководства и плакаты.

Для разработки штампов, пресс-форм, УП для станков с ЧПУ, а также для решения задач в специализированных областях проектирования (например, в проектировании трубопроводов и кабельных проводок) и для инженерного анализа используются дополнительные модули Creo Parametric, работающие с ним в тандеме. Также имеются интерфейсы для обмена данными с программными продуктами других производителей.

Проектирование твердотельных и поверхностных моделей:

– многочисленные методы проектирования твердотельных моделей, такие как выдавливание, вращение, протягивание сечения по одной или нескольким траекториям, соединение разных сечений, задание скруглений, фасок, стандартных отверстий, уклонов;

– удобное и простое создание и редактирование эскизов;

– широкие возможности по копированию элементов и созданию массивов. Массивы могут создаваться как по определенному направлению, так и по формуле или таблицам. Можно также создавать массивы заполнением выбранной области пространства;

– возможность связи размеров и параметров моделей друг с другом не только геометрически, но и формулами, включающими арифметические и логические операции;

– использование в качестве ссылочной геометрии элементов других деталей или сборочных единиц, что позволяет одновременно управлять размерами и геометрией связанных друг с другом деталей.

# 2. ТЕХНИЧЕСКИЙ КОНТРОЛЬ

#### 2.1. Виды технического контроля

При проектировании технологического процесса изготовления детали предусматриваются необходимые контрольные операции, назначаются методы и средства технического контроля и измерений. Контроль качества продукции должен быть организован так, чтобы обеспечивать активное вмешательство в производственный процесс, т.е. осуществлять управление качеством.

При проектировании процессов контроля, последовательности операций и установлении основных документов, обеспечивающих решение задач каждого этапа контроля следует руководствоваться рекомендациями Р 50-609-40-01.

В общем виде маршрут технического контроля детали «Направляющая лопатка» содержит:

*Входной контроль.*

Данный вид контроля касается контроля заготовки (поковки).

Задачами входного контроля являются:

– проверка наличия сопроводительной документации на продукцию, удостоверяющей качество и комплектность продукции;

– контроль соответствия качества и комплектности продукции требованиям конструкторской и технологической документации и применения ее в соответствии с протоколами разрешения;

– накопление статистических данных о фактическом уровне качества получаемой продукции и разработка на этой основе предложений по повышению качества и, при необходимости, пересмотра требований нормативной документации на продукцию.

В данном случае он включает:

– контроль линейных размеров и припусков под обработку;

– контроль марки материала заготовки по сертификату;

– осмотр заготовок на дефекты заготовки.

Средства контроля – универсальные. Охват контролем – 70 %. Исполнитель контроля – контролер ОТК. *Операционный контроль.*

Контроль геометрических параметров, внешнего вида объектов должен проводиться с целью своевременного предотвращения отступлений от требований конструкторской и технологической документации при изготовлении деталей, сборочных единиц, а также для выявления характера и причин отклонений от технологических процессов в ходе производства и разработки мероприятий, направленных на обеспечение стабильности качества выпускаемой продукции.

Задачами операционного контроля являются:

– проверка соответствия режимов и параметров технологического процесса требованиям технологической документации;

– регулирование технологического процесса, т.е. внесение необходимых корректив в ход технологического процесса по результатам проверки его режимов и параметров качества деталей.

Контроль на каждой технологической операции.

Средства контрольные – универсальные и специальные (шаблоны, скобы, калибры).

Охват контролем – 80 %.

Исполнитель: рабочий, старший мастер.

*Приемочный контроль.* 

Контроль деталей проводится с целью установления пригодности к поставке или использованию бездефектных укомплектованных изделий и предусматривает проведение всесторонних оценок их качества (геометрических параметров, внешнего вида, наличие клейма и документации) на соответствие требованиям, установленным в конструкторской и технологической документании.

При среднесерийном типе производства разрабатывается технология контроля с маршрутно-операционным и операционным описанием. Применяется

контроль: выборочный операционный статистическими методами, сплошной операционный для ответственных и высокоточных деталей, профилактический контроль первой детали. Приемочный контроль, в основном, сплошной. Применяются универсальные средства контроля, калибры, шаблоны, специальные контрольные приспособления. На отдельных операциях используются механизированные, полуавтоматические и автоматические средства контроля. Квалификация контролеров в основном высокая [12, 13, 26, 28].

Средства контроля – Координатно-измерительная машина.

Охват контролем - 100% .

Исполнитель – контролер ОТК и ведущий программист.

Тип производства – среднесерийный.

2.2. Выбор средств технического контроля

При выборе средств контроля должны учитываться:

вид объекта контроля (деталь, сборочная единица, технологический процесс);

− вид контроля (сплошной, выборочный и т.д.);

− входной уровень дефектности контролируемой продукции;

− вероятность обнаружения брака на последующих этапах технологического процесса;

− вид контролируемого признака (геометрический размер, физический параметр и т.п.);

− номинальные значения и допуски контролируемых параметров;

допускаемая погрешность измерения;

− конструктивные особенности детали (конфигурация, доступность)

− транспортабельность средства и объекта контроля;

− производительность технического контроля;

наличие средств контроля на предприятии;

стоимость средств контроля;

квалификация исполнителя контроля;

дополнительные условия и характеристики.

При выборе средств контроля должны обеспечиваться:

− предпочтительное применение для данных условий автоматического, автоматизированного и механизированных средств контроля;

− возможность применения выбранного средства контроля для нескольких контролируемых параметров и объектов контроля;

− возможность применения средств контроля в условиях эксплуатационных помех (свободный температурный режим вибрации и т.д.)

− выдача информации в форме, удобной для оперативного использования; возможность встраивания в технологическую линию;

возможность активного контроля в зоне обработки [27].

Порядок выбора средств контроля по точности измерения.

1) Определение допускаемой погрешности измерения контролируемого параметра в соответствии с ГОСТ 8.051-81 [6].

2) Выбор средства контроля в соответствии с РД 50-98-86 [20].

3) Сопоставление допускаемой погрешности измерения Δ и предельной погрешности средства контроля δ. При этом должно соблюдаться условие  $\delta \leq \Delta$ , т.е. предельная погрешность средства контроля не должна превышать допускаемую погрешность измерения контролируемого параметра.

4) По результатам сопоставления ограничивают номенклатуру средств контроля. Из выбранных приборов следует выбирать тот, который имеется в наличии, проще в обращении и к условиям применения которого предъявляются менее жесткие требования.

Результат выбора средств контроля на каждой контрольной операции следует представить в виде таблицы 3. В таблице необходимо также указать число контрольных точек.

Контролируемый параметр Допускаемая погрешность измерения (Δ) Средство контроля Предельная погрешность средства контроля (δ) Сопоставление  $(\delta \leq \Delta)$ Число контрольных точек 1 2 3 4 5 6 *Входной контроль*  $92+3/$  $(83)$  0,18 ШЦ-I-125-0,1-  $1 \text{TOCT } 166-89$  0,1 0,1-1<0,18 1  $125+3/$  $(115,3)$  0,24 ШЦ-II-250- 0,05 ГОСТ 166-89  $0.05$  0.05 < 0.24 1 230±8/  $(158,1)$  0,24 ШЦ-II-250- 0,05 ГОСТ 166-89  $0.05$  0.05 < 0.24 1 *Операционный контроль*  $222+1$  0,24 ШЦ-II-300-0,1-  $1 \text{TOCT } 166-89$  0,1-1 0,1-1<0,24 1  $90^{\circ}$  0,2 Угольник 90<sup>°</sup> М9509-7359 50х50  $0,2$  0,2<0,2 2 Зазор  $\Big|$  0,2 Щупы 100 №2 ТУ 2-034-225- 87  $0.01$  0.01<0.2 2 Ra  $1,6 - 12,5$ - Набор образцов шероховатости 1,6-12,5 ФЦ ГОСТ 9378-93 - - 4  $123 \pm 0.2$  0.04 IIII-I-125-0.1 ГОСТ 166-89  $0,1$   $0,1<0,04$  1 90±0,2 0,04 IIIII-I-125-0,1 ГОСТ 166-89  $0,1$  0,1<0,04 1  $121 \pm 0.2$  0,04 IIIII-I-125-0,1 ГОСТ 166-89  $0,1$  0,1<0,04 1 88±0,2 0,04 ШЦ-I-125-0,1 ГОСТ 166-89  $0,1$  0,1<0,04 1

Таблица 3 – Средства контроля параметров детали «Лопатка направляющая»

# Продолжение таблицы 3

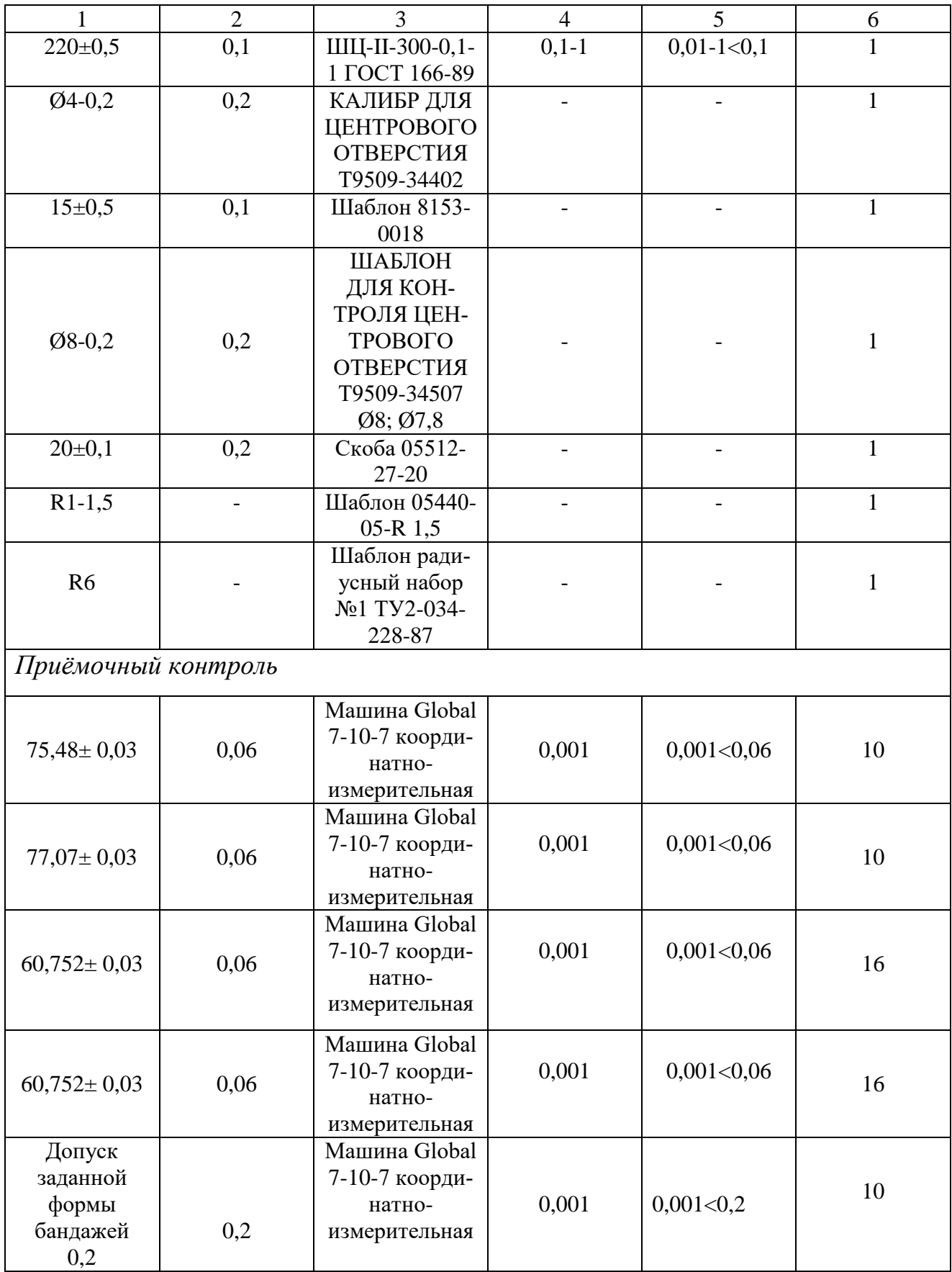

Окончание таблицы 3

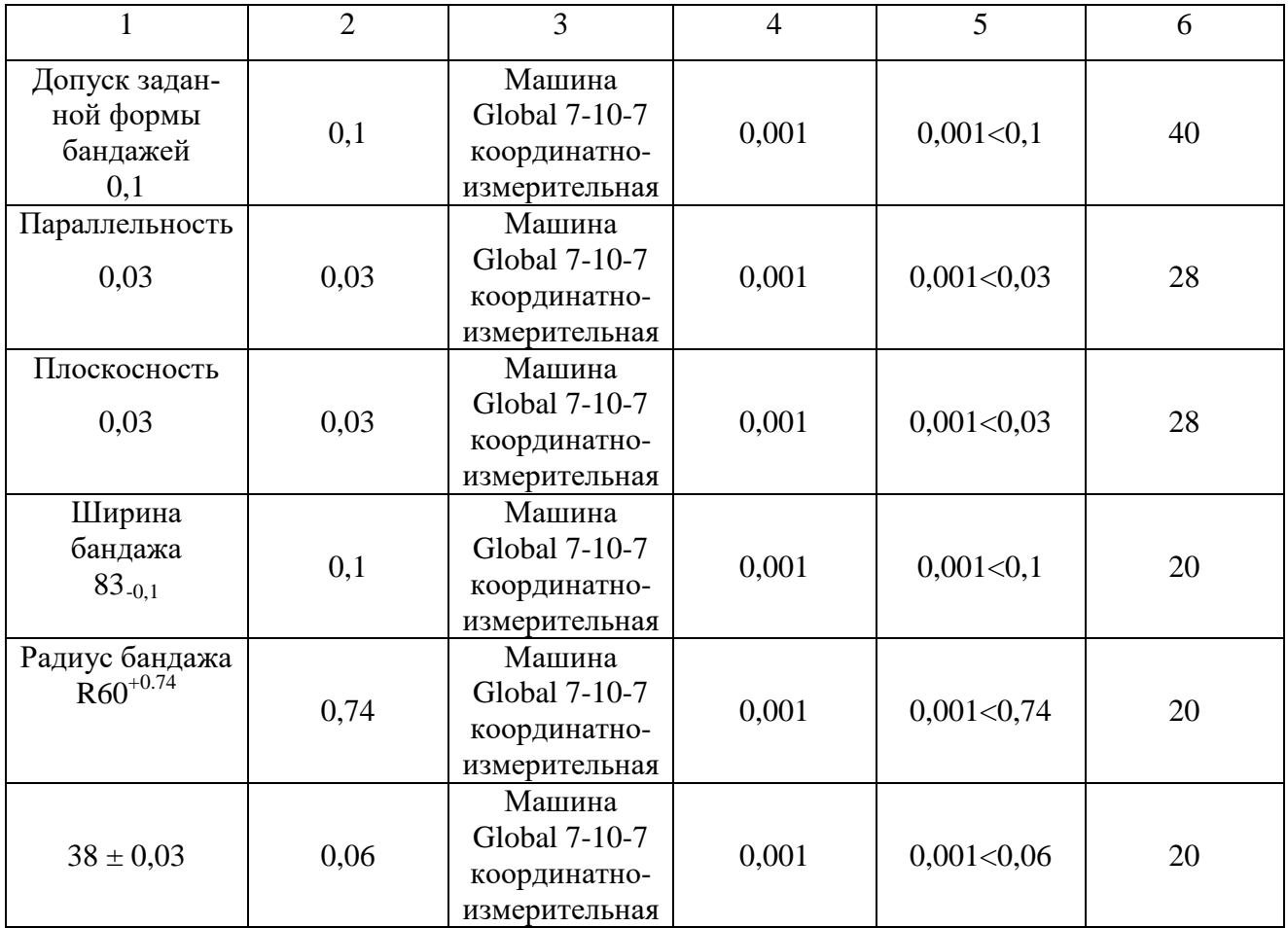

Обоснованный выбор контролируемых параметров, при действующем технологическом процессе, являются исходными данными для выбора методов и средств контроля. Цель выбора контролируемых параметров – сократить до минимума контролируемые параметры при обеспечении высокого качества выпускаемой продукции. Применение координатно-измерительной машины позволяет оперативно измерять геометрические параметры простых и сложных деталей, включая те детали, где традиционными способами требуют дорогостоящей специальной оснастки или измерение которых вообще не возможно Рассмотрим далее разработку процесса контроля направляющей лопатки с использованием координатно-измерительной машины DEA Global.

# 3. РАЗРАБОТКА ПРОЦЕССА КОНТРОЛЯ С ИСПОЛЬЗОВАНИЕМ КООРДИНАТНО-ИЗМЕРИТЕЛЬНОЙ МАШИНЫ

3.1. Координатно-измерительная машина «DEA Global»

Машины трехкоординатные измерительные DEA Global (далее КИМ) представляют собой стационарные машины портальной конструкции и предназначены для измерений геометрических размеров, отклонения формы и расположения поверхностей элементов средних и крупных деталей сложной формы.

Описание средства измерений

Машины координатно-измерительные DEA Global выпускаются четырех версий CLASSIC, PERFORMANCE, ADVANTAGE, SF, каждая из которых имеет несколько типоразмеров, отличающихся друг от друга диапазоном измерений, конфигурацией щупов и характеристиками погрешности.

На рисунке 1 изображен общий вид машины трехкоординатной измерительной DEA Global [2, 15].

### 3.1.1. Основные компоненты

Основными механическими частями КИМ « DEA Global» являются гранитный рабочий стол, установленный на опорах, алюминиевый портал, который движется поверх гранитной плиты вдоль оси У и X-Z каретка, которая движется над мостом вдоль оси Х и поддерживает Z плунжер (Z-ось).

*Гранитный стол и опоры.*

Гранитный стол (рисунок 2) представляет собой единую полированную гранитную плиту, которая обеспечивает жесткую плоскую монтажную поверхность для детали. Гранитная плита поддерживается пятью регулируемыми опорами, три из которых снабжены противовибрационными подушками и служат основной опорой для всей машины (опорные стойки). Остальные две не

соприкасаются с гранитной плитой и служат только в целях безопасности (опоры для защиты от опрокидывания).

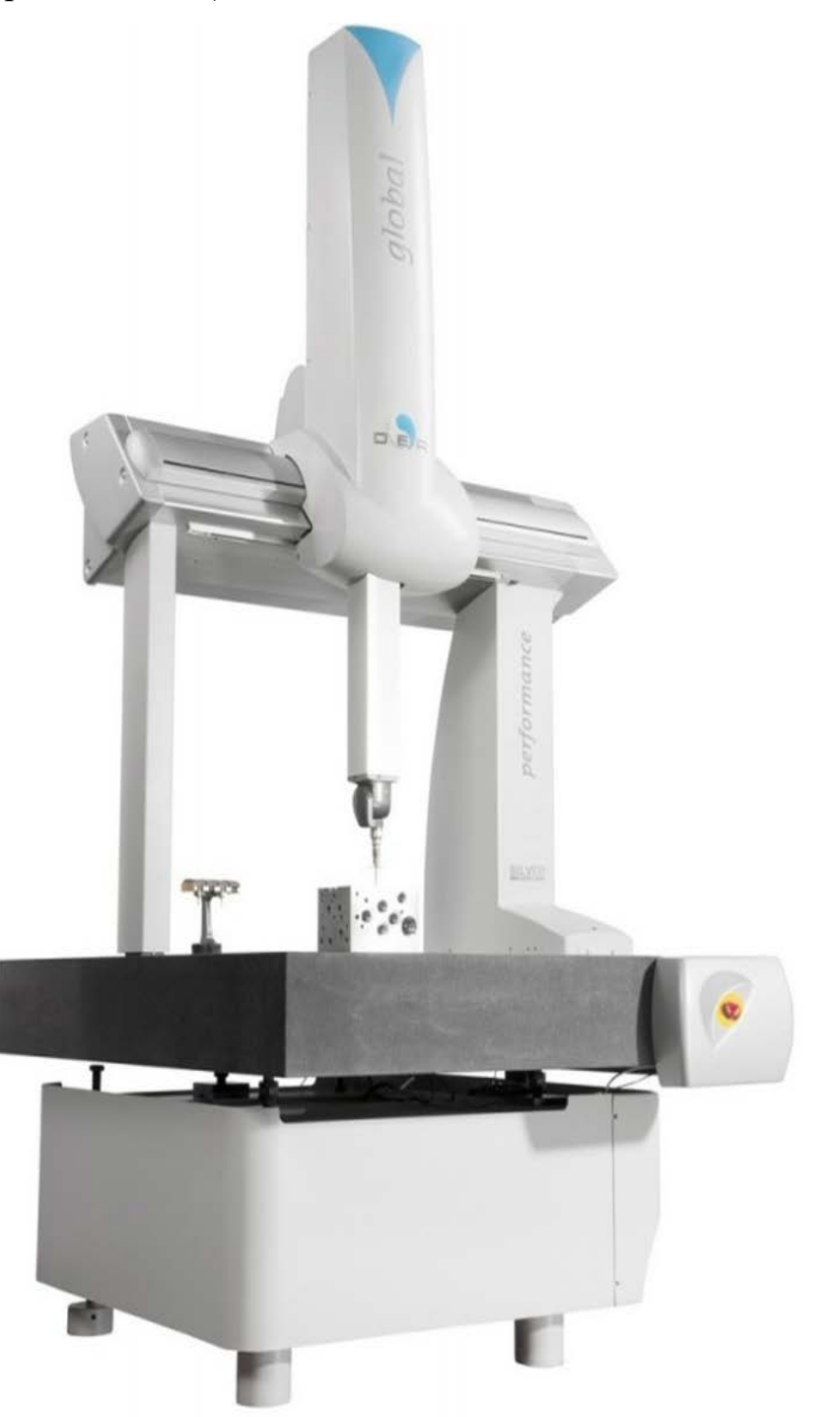

Рисунок 1 – Общий вид машины трехкоординатной измерительной «DEA Global»

Опоры (рисунок 3) регулируются при монтаже машины для обеспечения нивелированной рабочей поверхности, которая необходима для точного измерения детали. На гранитном рабочем столе имеются четыре точки подъема. Две из них на противоположных концах стола по его длине. При установке или перемещении КИМ эти точки подъема поддерживают подъемные штифты, что позволяет выполнить операцию канатного грузозахвата.

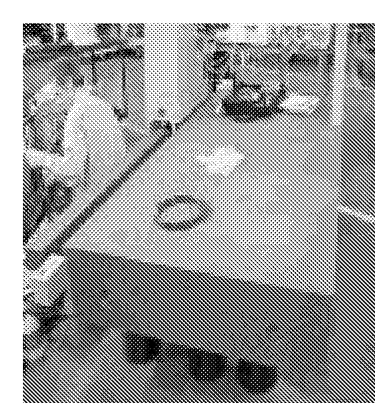

Рисунок 2 – Гранитный рабочий стол

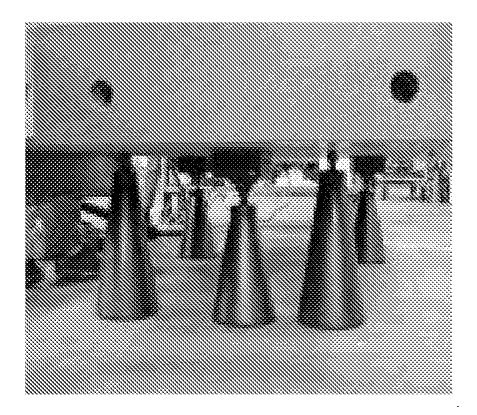

Рисунок 3 – Опоры

На гранитном рабочем столе имеются металлические резьбовые вставки, которые надежно крепят болты и зажимы, удерживающие деталь при измерении. Металлические вставки располагаются в шахматном порядке на расстоянии около 20 – 30 см друг от друга.

Колея кабеля оси Y и блок воздушного фильтра/регулятора монтируются в правой нижней части гранитного рабочего стола.

#### *Портал.*

Портал представляет собой блок, выполненный из твердого алюминиевого сплава, и состоящий из направляющей Х, поддерживаемой двумя стойками: правой (ведущей) и левой. Конструкция из алюминиевого сплава обеспечивает большую амортизацию и быстрее достигает теплового равновесия, что существенно сокращает период подготовки КИМ к работе. Ведущая стойка монтируется на направляющей Y гранитного стола и снабжена шестью воздушными подшипниками. Три – спереди и три – сзади. Два внутренних воздушных подшипника предварительно нагружены и «фиксируют» портал на месте, когда КИМ не производит перемещений.

На ведущей стойке находится туннельный канал, в котором располагаются и защищены пневматические трубы и электропроводка. Во время работы КИМ ведущая стойка перемещается вдоль Y-оси посредством приводного ремня, который передаёт усилие от электродвигателя через ряд шкивов и ремней. Левая стойка снабжена одиночным воздушным подшипником и движется поверх гранитной поверхности.

#### *Каретка Х- Z.*

Каретка Х- Z (рисунок 4), изготовленная из алюминиевого литья, движется вдоль Х - направляющей моста и поддерживает башню и Z-плунжер. Каретка снабжена пятнадцатью воздушными подшипниками: шесть Х и девять Z подшипников. Один из двух задних верхних воздушных подшипников предварительно нагружен и «блокирует» каретку на место, когда КИМ не работает.

Во время работы КИМ каретка Х - Z приводится в движение приводным ремнем (рисунок 5), прикрепленным к двигателю, и движется вдоль Х - оси. Башня крепится поверх каретки Х- Z и размещает Z плунжер.

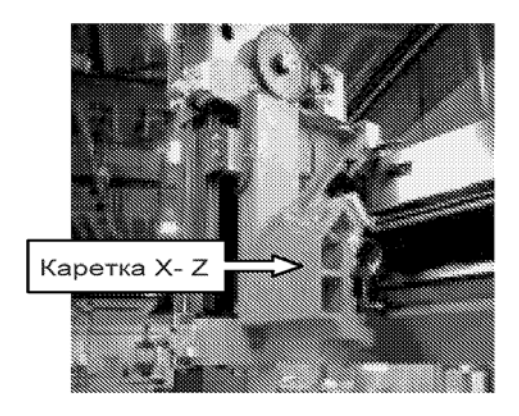

Рисунок 4 – Каретка Х-Z

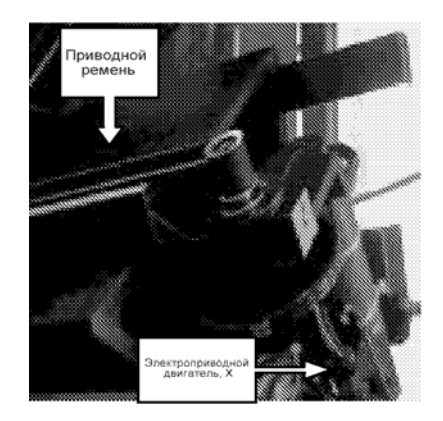

Рисунок 5 – Приводной ремень и электроприводной двигатель

## *Z плунжер и головка щупа.*

Z плунжер монтируется вертикально в зоне X-Z каретки и колонны (рисунок 6). Z плунжер приводится в движение ремнем, приводимым от двигателя рядом шкивов и ремней (рисунок 7), и движется вдоль Z оси. Цилиндрпротивовес (рисунок 8), который создаёт силу для компенсации веса Z плунжера, головки щупа и самого щупа, уравновешивается в зоне Z плунжера. Головка щупа (рисунок 9) крепится на нижний конец Z плунжера и поддерживает щуп.

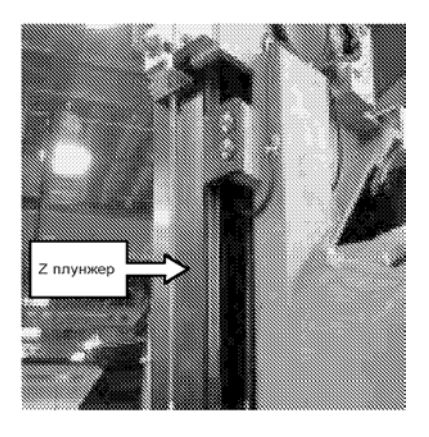

Рисунок 6 – Z плунжер и колонна

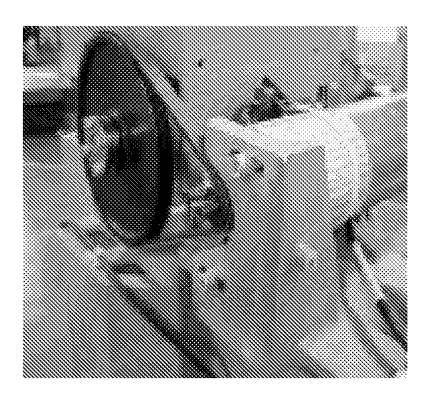

Рисунок 7 – Шкивы, ремень и двигатель

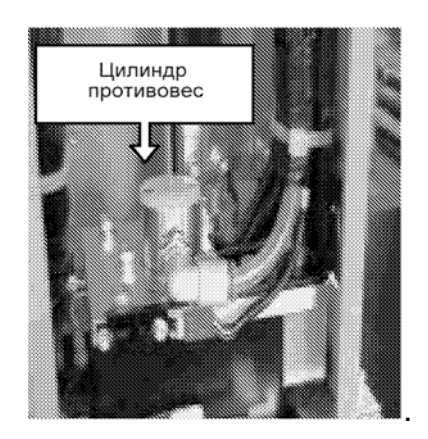

Рисунок 8 – Цилиндр противовес Рисунок 9 – Головка щупа

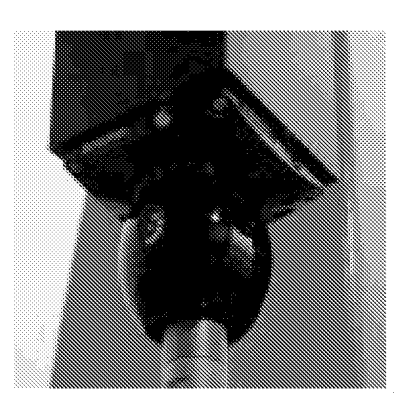

## *Шкалы.*

Шкалы изготовлены из стали или стекла и имеют термическое расширение аналогичное конструкции КИМ во время предполагаемых нормальных изменений температуры. Машины, имеющие температурную компенсацию, имеют шкалы, закрепленные с обоих концов. Они поддерживаются в желобе, при-

крепленном к машине. КИМ имеет три шкалы для каждой оси перемещения (Х, Y и Z), каждая из которых имеет свою сканирующую головку (посылает сигнал на контроллер, указывая положение вдоль шкалы). Каждая сканирующая головка настраивается для поддержания точного допуска по шкале во время движения оси. Шкала Х оси крепится на внешней стороне направляющей Y вдоль движения ведущей стойки, а сканирующая головка Х оси размещается между внешними воздушными подшипниками на ведущей стойке.

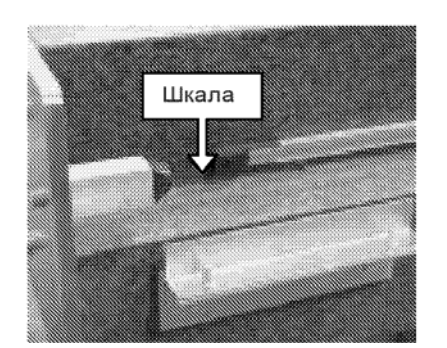

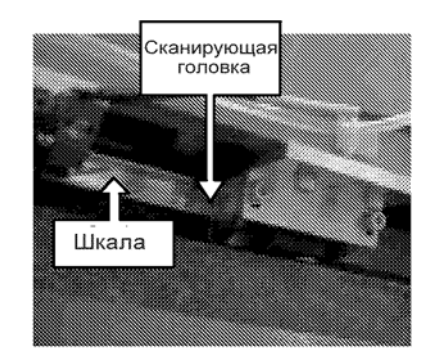

 Рисунок 10 – Типовая шкала Рисунок 11 – Шкала и сканирующая головка, ось Y

Шкала Х –оси (рисунок 12) монтируются на нижней стороне направляющей Х вдоль движения каретки Х-Z, а сканирующая головка оси Х располагается между нижними воздушными подшипниками на каретке Х-Z.

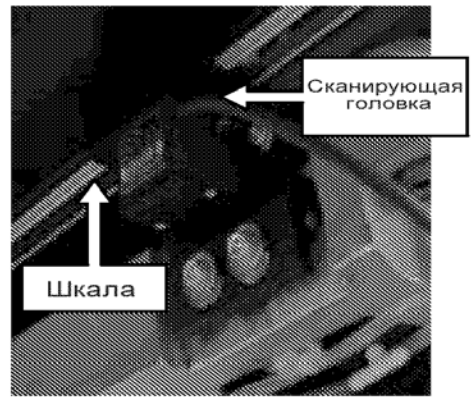

Рисунок 12 – Шкала и сканирующая

головка оси Х

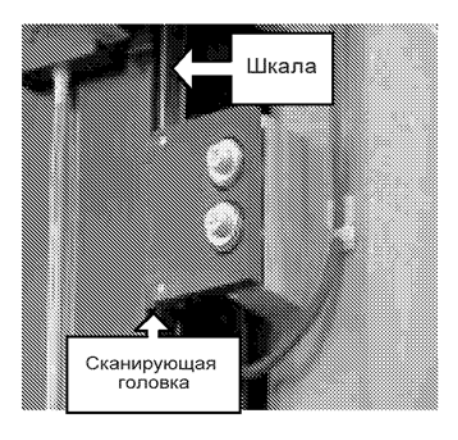

Рисунок 13 – Шкала и сканирующая головка Оси Z

Шкала Х оси (рисунок 12) монтируются вертикально на справа Z плунжере и движется вместе с Z плунжером через каретку Х-Z. Сканирующая головка оси Z (рисунок 13) располагается на каретке Х-Z между воздушными подшипниками правой стороны Z плунжера.

#### *Воздушные подшипники*

Система имеет двадцать два воздушных подшипника, которые находятся на ведущей ноге (ось У), и Х-У каретку (оси Х и Z). Семь воздушных подшипников предварительно нагружены. Все они регулируются и свободны по отношению к оси поворота. Воздух системы подается на воздушные подшипники через отверстие, которое равномерно распределяет воздух под давлением по активной поверхности. Равновесие достигается, когда сила, приведенная в действие воздухом системы на активной поверхности, соответствует напряжению пружины на предварительно нагруженных воздушных подшипниках, позволяя мосту и каретке свободно двигаться вдоль осей Х, Y и Z.

#### *Уравновешивающий цилиндр и регулятор*

Ось Z уравновешивается путем применения регулируемого давления для нейтрализации общего веса направляющей Z (рисунок 14) и щупа. Регуляторпротивовес (рисунок 15) находится в правом конце Х направляющей. Он имеет заводскую установку для балансирования веса щупа, сконфигурированного по заказу покупателя.

В большинстве случаев пользователю не нужно осуществлять наладку регулятора, за исключением случаев изменения конфигурации щупа и существенного, по сравнению со стандартным щупом, изменения веса. В этом случае необходима повторная установка сбалансированного давления и соответствующего переключателя безопасности.

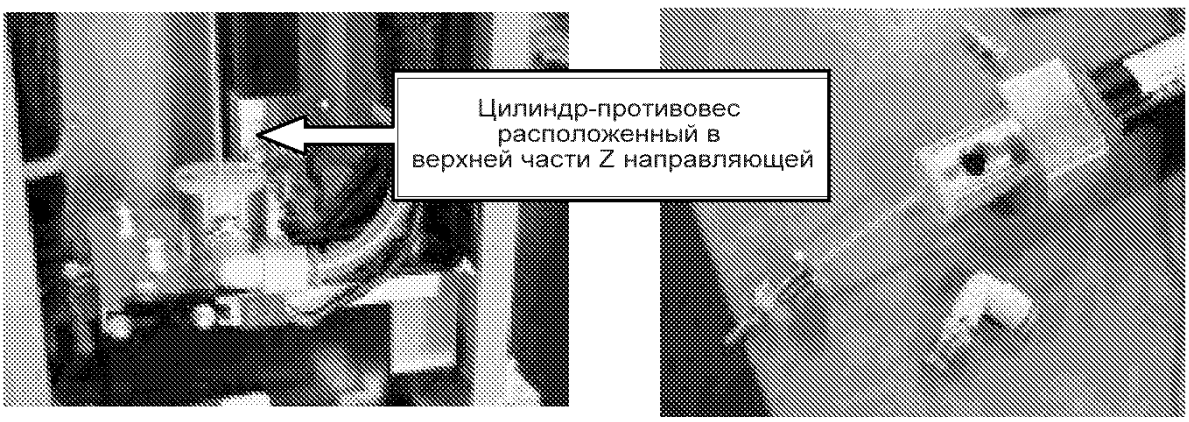

Рисунок 14 – Цилиндр-противовес

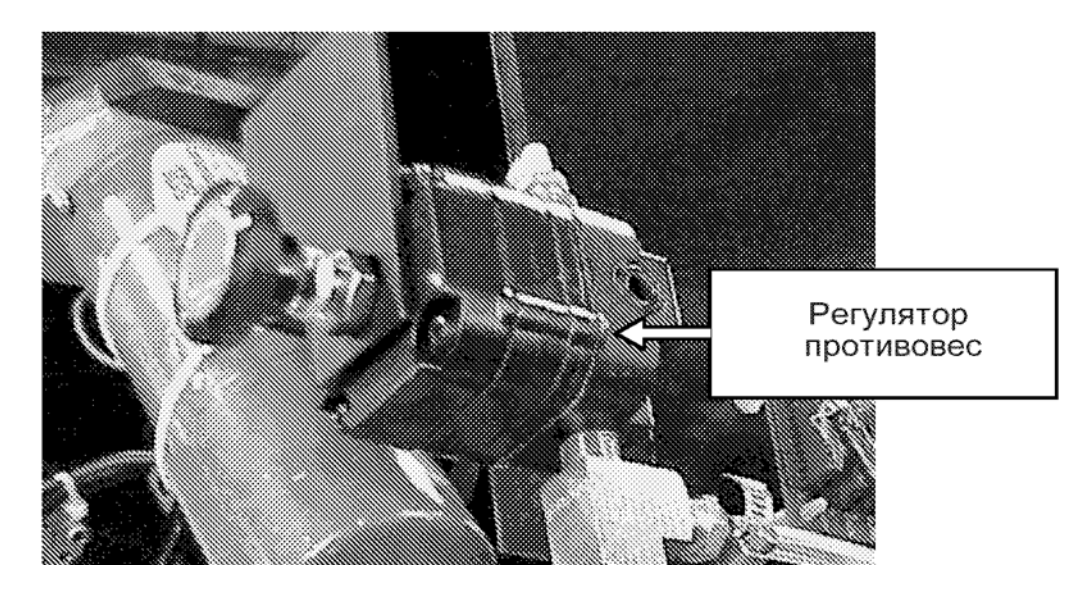

Рисунок 15 – Регулятор-противовес

### *Реле давления.*

В данной КИМ используются два реле давления: один - для защиты системы воздушных подшипников, второй – для защиты системы противовеса. Реле расположены над устройством подготовки воздуха и обозначены следующим образом:

(PCC) Pressure – Counterbalance Cylinder (Давление цилиндрапротивовеса).

(PAP) Pressure - Machine Air Pressure (Давление воздуха машины).

Каждый из этих переключателей имеет заводскую установку для отключения (выключает машину) при давлении на 0,4 бара ниже нормального рабочего давления. Если давление подаваемого воздуха снизится до 3,6 бара, т.е. на 0,4 бара ниже нормального рабочего давления, переключатель PAP/Давление воздуха машины пошлет сигнал контроллеру отключить машину. Переключатель РСС / Цилиндр-противовес работает аналогично. Если уравновешивающее давление меняется, чтобы приспособиться к изменению системы щупа, переключатель давления необходимо отрегулировать соответственно.

*Щупы.*

Сбор данных машиной КИМ осуществляется при соприкосновении детали и щупа, прикрепленного к измерительной оси машины.

Для КИМ существует много типов щупов. Стандартный щуп, поставляемый с машиной КИМ, можно заменять на другие, в зависимости от конфигурации машины.

Так как щупы имеют различные уровни повторяемости, что влияет на точность системы, точность машины, к которой прикреплен щуп, является определяющим фактором в общей точности. Имеется и ряд других факторов, влияющих на точность системы, в том числе и профессионализм оператора машины.

#### *Поправка на радиус щупа и поверка щупов.*

Измерительная программа постоянно отслеживает направление измерения и автоматически корректирует или делает поправку на радиус щупа.

Измерительная программа также постоянно следит за расположением точки измерения в измерительном объёме. Вектор приближения или вектор, созданный от последней отслеживаемой точки до первой замеренной точки, является чрезвычайно важным для всех характеристик. Для более плоских поверх-

ностей вектор приближения используется в расчете позитивного направления вектора характеристики. Вектор приближения должен быть перпендикулярным к поверхности характеристик настолько, насколько это возможно.

При измерении точки посредством щупа регистратор точки находится в центре щупа, а не на его поверхности. Поправка на щуп – это процесс расчетов, которые корректируют замеренную характеристику для ошибки радиуса щупа. В этих расчетах используется вектор приближения для первой точки характеристики и поэтому он чрезвычайно важен.

Вектор приближения определяет:

– направление поправки на радиус щупа при расчете измерений;

– направление вектора плоской поверхности;

– какой расчет дополнительного допустимого отклонения нужно использовать при установлении допусков истинного положения для характеристик.

Все щупы необходимо поверить до проведения точных измерений. Это необходимо по двум причинам:

– для последующего расчёта диаметра наконечника;

– для определения расположения центра наконечника щупа в измерительном объёме. Очень важно получить соответственно скомпенсированные данные, когда позиционная обратная связь фильтруется через карту ошибок.

До поверки щупа:

– проверьте, чтобы в программе был выбран соответствующий тип щупа;

– убедитесь, что диаметр стержня щупа соответствует вашей машине;

– проверьте эталонные отклонения для Вашего щупа;

– убедитесь, что поверка или диаметр эталонной сферы соответствуют программной конфигурации.

После поверки щупа:

Убедитесь, что отклонение формы или стандартное отклонение наконечника щупа равно или меньше 0,015 мм. Если отклонение формы превышает 0,015 мм, выполните следующее:

– протрите стержень щупа спиртом;

– протрите эталонную сферу;

– убедитесь, что стержень щупа полностью закручен.

Проверьте, чтобы эталонный шарик был прочно закреплен на гранитной плите.

#### *Измерения с помощью электронного щупа*

Точки измерения регистрируются, когда стержень щупа достаточно отклоняется для срабатывания механических контактов или для генерации необходимого усилия, воздействующего на схему, чувствительную к давлению. При этом генерируется сигнал для контроллера, который фиксирует состояние счетчиков и регистрирует «точку». При измерениях вручную оператор должен быть внимательным, чтобы принять измерительные точки на скорости, которая не повредит систему щупа.

Расположение контактов обусловливает небольшие погрешности при измерении. Их можно уменьшить при поверке щупа. Однако, чем длиннее наконечник щупа, тем выше погрешность избыточного перемещения и тем выше остаточная погрешность после поверки щупа. Кроме того, длинные щупы менее «жесткие», чем короткие. Чем больше изгибается или отклоняется стержень щупа, тем ниже точность. Поэтому следует избегать контактных измерений с очень длинным стержнем щупа или длинными комбинациями удлинителей.

Касания щупа (которые называют «точками») по отношению к поверхности детали должны настолько перпендикулярны, насколько это возможно. Если касание не перпендикулярно поверхности детали, может иметь место скольжение. Скольжение (наконечник щупа скользит по детали и нормального механического контакта щупа нет) приводит к непостоянным и неповторяемым результатам. При касаниях щупа в пределах  $\pm 20^{\circ}$  от перпендикулярного положения погрешности, вызываемые скольжением, не превышают один микрон.

Плоскостное и сферическое касание щупа показаны на рисунке 16.

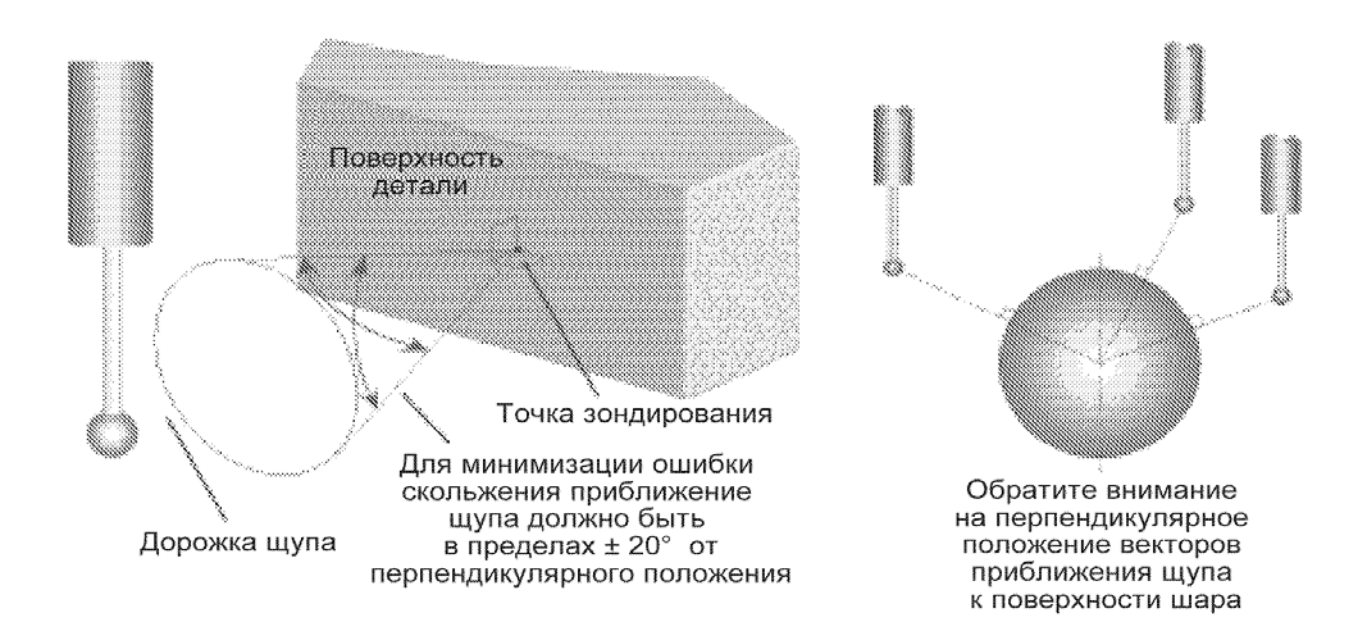

Рисунок 16 – Плоскостное и сферическое контактное измерение

#### *Повторяемость контактного щупа.*

Контактный щуп разработан для достижения оптимального результата при перпендикулярных касаниях щупа по отношению к телу щупа (перпендикулярно оси стержня). Там где возможно, осуществляйте касания щупа перпендикулярно его телу. Касания щупа, выполненные параллельно его телу (вдоль оси стержня), приведут к тому, что результаты не будут столь повторяемыми, сколь при перпендикулярных касаниях. Касания щупа, выполненные ни перпендикулярно, ни параллельно телу щупа приведут к результатам менее повторяемым, чем при параллельных касаниях. Касания щупа, выполненные параллельно к оси пера, но под углом к телу щупа – не повторяемы и, по возможности, их следует избегать (рисунок 17).

Конфигурации щупа, создающие усилия срабатывания, которые ни параллельны, ни перпендикулярны к телу щупа, следует исключить.
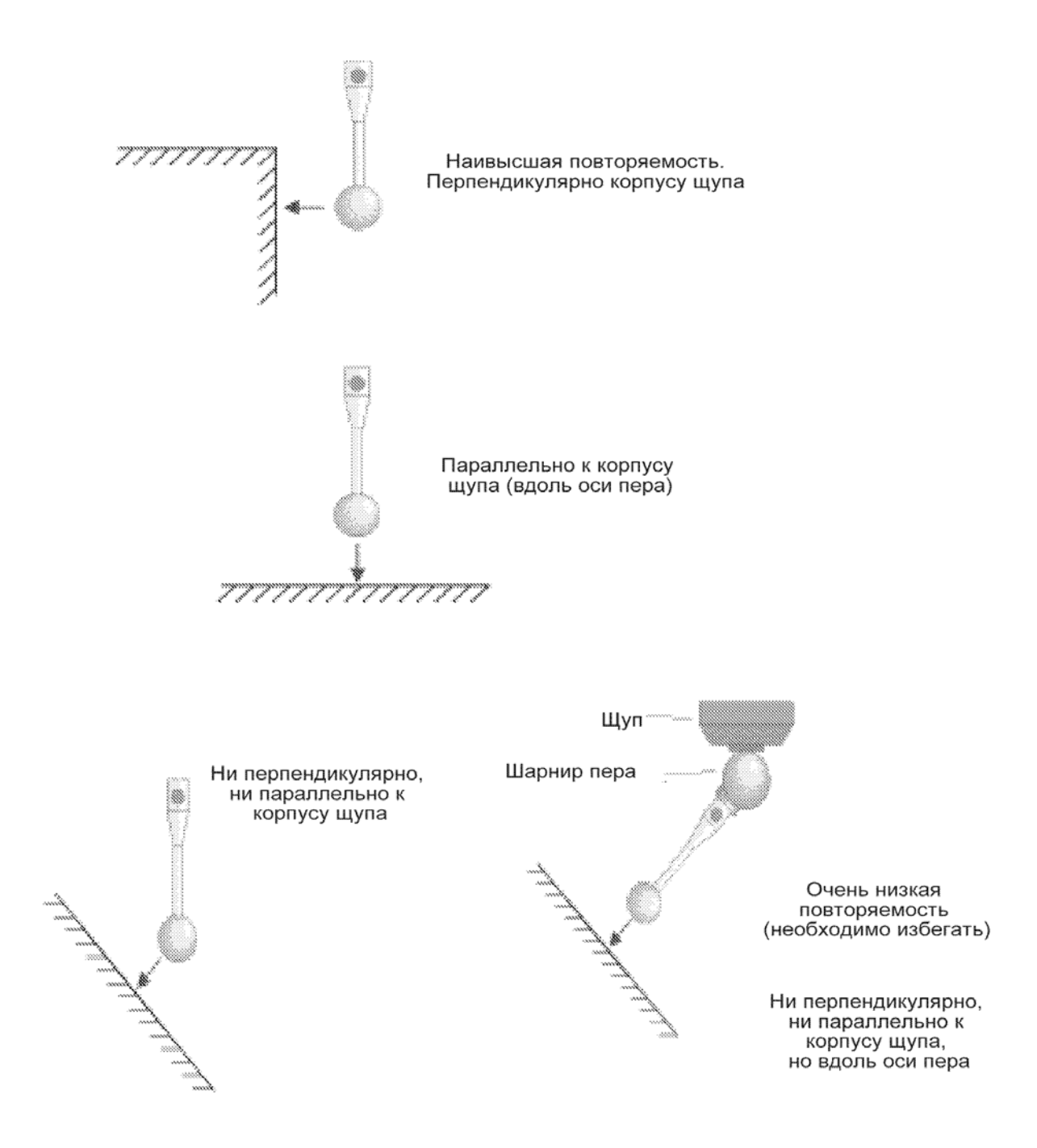

Рисунок 17 – Повторяемость контактного щупа

Другой возможной причиной увеличения погрешности может служить ситуация, когда щуп контактирует с деталью не наконечником, а хвостовиком стержня щупа. Измерительная система воспримет это касание как контакт с наконечником и может возникнуть серьезная ошибка. Увеличение диаметра шарика уменьшает зазор шарика/стержня и уменьшает вероятность контакта с хвостовиком стержня. Эффективной рабочей длиной является глубина, которую можно достичь стержнем до столкновения стержня с деталью. В целом, чем больше шарик, тем эффективнее рабочая длина (рисунок 18).

Использование большего по размеру шарика пера приведет к уменьшению эффектов, возникающих в связи с качеством обработки поверхности исследуемой детали; однако, использование большего по размеру шарика ограничивается величиной отверстий, которые необходимо измерять.

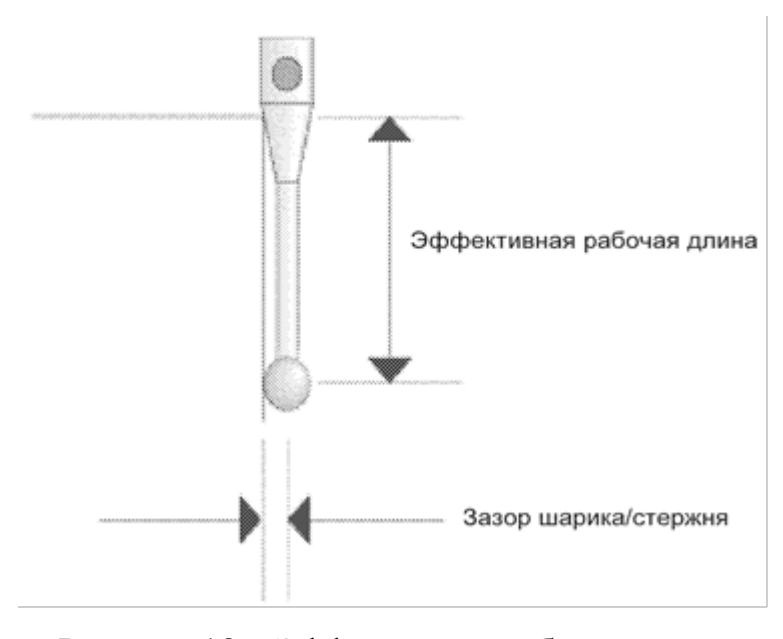

Рисунок 18 – Эффективная рабочая длина

К щупу следует относиться как к точному измерительному прибору. Не допускать попадания пыли и обращаться аккуратно, чтобы он сохранил свой размер и форму. Стержень изготовлен из промышленного рубина. Он очень устойчив к износу. Необходимо следить, чтобы рубиновый наконечник щупа не загрязнялся. Загрязнение в один микрон создаст погрешность измерения в один микрон [1].

#### 3.1.2. Устройства управления

С координатно-измерительной машиной «DEA Global» могут быть использованы два типа контроллеров: GC-2 и GC-1. Контроллер GC-2 - это автономное устройство, используемое преимущественно с большими машинами и машинами, использующими блоки температурной компенсации (рисунок 19). Контроллер GC-1 используется в составе рабочей станции. Для нормальной работы обоим контроллерам необходимы указанные для них источники питания с соответствующей защитой.

Контроллер распределяет питание на узлы КИМ, работающие от электричества. Связь между контроллером и рабочей станцией осуществляется через порт последовательной передачи данных (RS-232) или линию Ethernet.

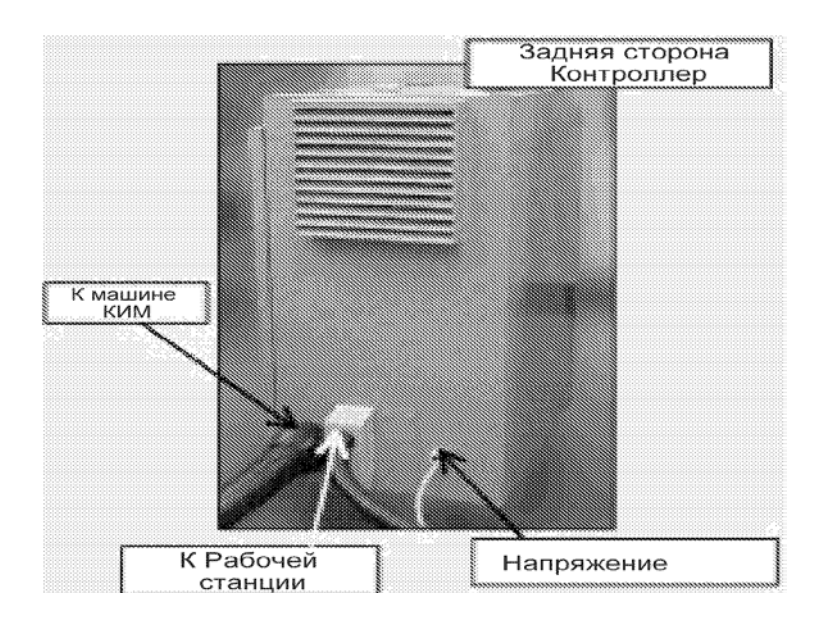

Рисунок 19 – Контроллер GC-2

#### *Контроллер GC-1.*

Система управления GC-1 состоит из блока управления GC-1, измерительной машины, компьютера с периферийными устройствами, выносного пульта управления и блоков управления щупом (рисунок 20).

Блок управления GC-1 представляет собой металлический корпус, смонтированный в задней части компьютерного стола. В нём находятся:

– внутренний блок управления, включающий схемы для координирования, управления и приведения в действие трех осей измерительной машины, а также для сопряжения сигналов измерительной машины (щуп, переключатели ограничителей, тормозных устройств, устройств ввода/вывода);

– блок питания, который питает двигатели и логические узлы в системе управления;

– переключатель питания Вкл/Выкл.

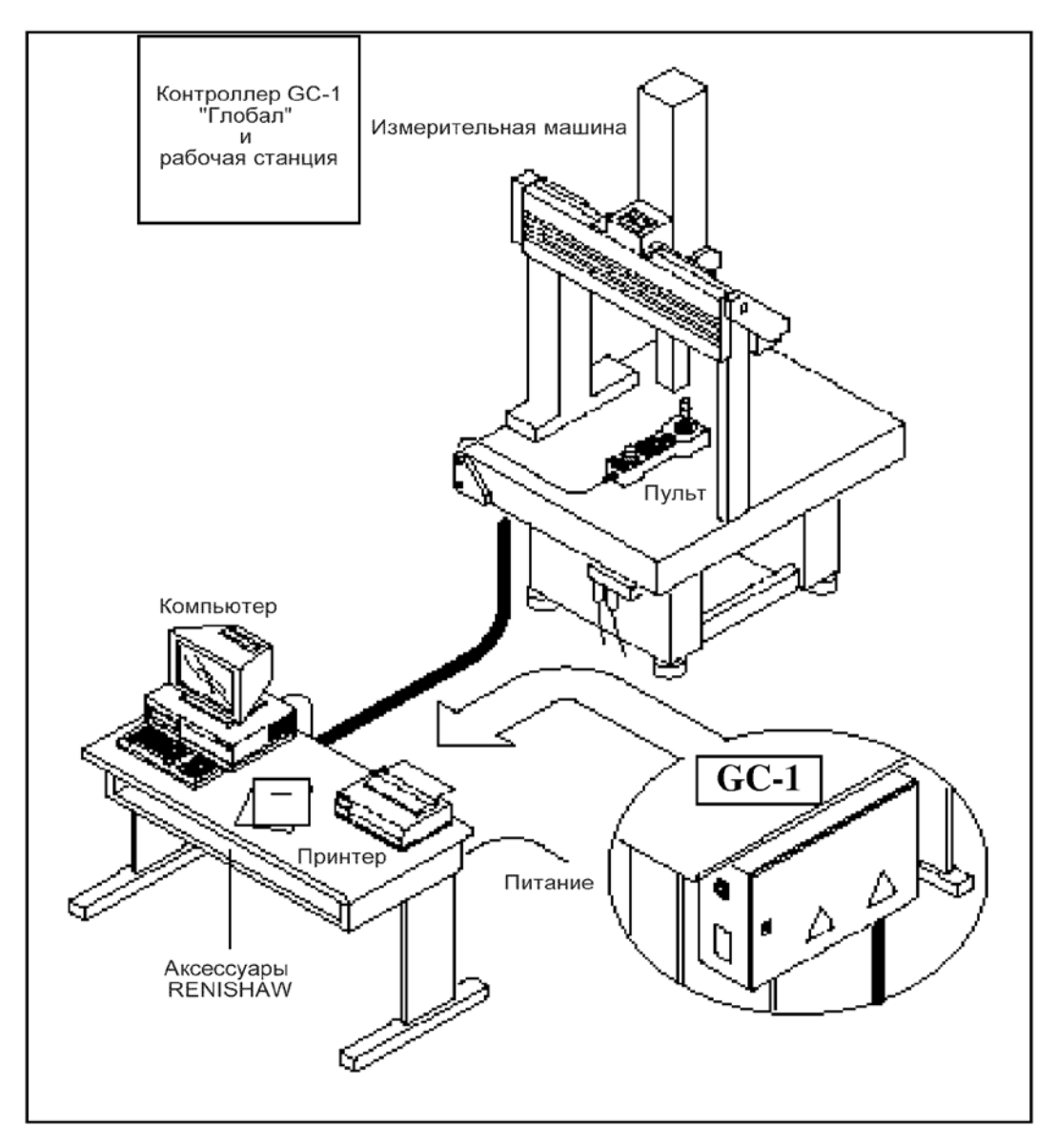

Рисунок 20 – Контроллер GC-1 «DEA Global» и рабочая станция

#### *Ручное управление перемещениями.*

Выносной пульт управления (рисунок 21) может управлять перемещениями машины по одной, двум или трем осям одновременно. Ручное управление

перемещениями щупа (джойстиком) с использованием выносного пульта управления может осуществляться одним из трех способов:

1. В любом направлении в пространстве, выбирая три оси машины и комбинируя движения джойстика.

2. Вдоль контрольной матрицы машины, выбирая две оси машины и комбинируя отклонения джойстика.

3. Вдоль одной оси машины, выбирая ось и отклоняя джойстик в нужном направлении.

Движение происходит со скоростью пропорциональной отклонению или вращению джойстика, установленному проценту скорости, а также активацией функции медленно.

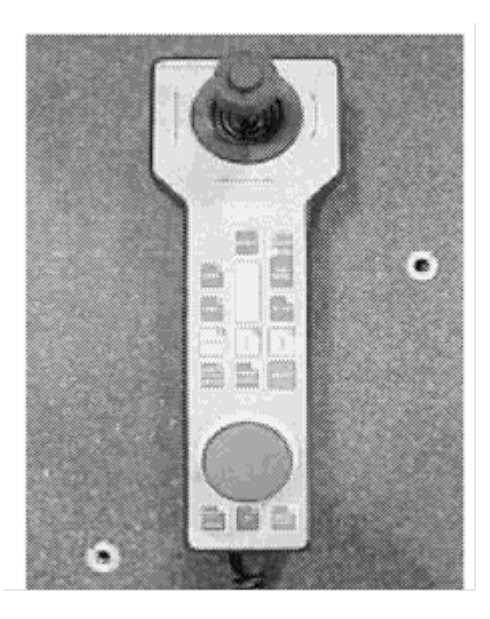

Рисунок 22 – Выносной пульт управления

На пульте находятся органы управления работой машины.

Возможность управления машиной с помощью джойстика предоставляет оператору независимое средство управления движением осей машины на различных скоростях. Связь с тремя серводвигателями в контроллере позволяет выбрать независимо ось и перемещение. Джойстик движет щуп вдоль осей машины в направлении плюс или минус от обозначенного на портативной станции. Машина перемещается аксиально при нажатии на соответствующую кнопку оси и отклонении джойстика в нужном направлении [1].

3.2. Программное обеспечение

Машины координатно-измерительные DEA Global оснащены базовым программным обеспечением, специально адаптированы для задач, решаемых на КИМ DEA Global, которое включает в себя универсальную программу PC-DMIS, которая является стандартной для ручного и микропроцессорного измерения деталей с правильными ограничивающими поверхностями и сложной геометрической формой. ПО позволяет измерять, сканировать, анализировать и получать отчет о трехмерных геометрических параметрах детали, включая криволинейные поверхности, и пр. Вычислительные алгоритмы ПО расположены в заранее скомпилированных бинарных файлах и не могут быть модифицированы, они блокируют редактирование для пользователей и не позволяют удалять, создавать новые элементы или редактировать отчеты [3].

Идентификационные данные программного обеспечения приведены в таблице 4.

| Идентификацион- | Номер версии    | Цифровой    | Другие            |  |
|-----------------|-----------------|-------------|-------------------|--|
| Hoe             | идентификацион- | идентифика- | идентификацион-   |  |
| наименование ПО | ный             | TOP         | ные               |  |
|                 | номер $\Pi$ O)  | ПО          | данные (если име- |  |
|                 |                 |             | ются)             |  |
| <b>PC-DMIS</b>  | v.20xx          | $USB$ -ключ |                   |  |
|                 |                 | <b>HASP</b> |                   |  |

Таблица 4 – Идентификационные данные программного обеспечения

Программное обеспечение является неизменным. Средства для программирования или изменения метрологических значимых функций отсутствуют.

Главной защитой ПО является USB-ключ-заглушка. HASP (программа, направленная на борьбу с нарушением авторских прав на компьютерное пират-

ство) использует 128-битное шифрование по алгоритму AES (симметричный алгоритм блочного шифрования информации), что позволяет предотвратить неавторизованное использование ПО.

Защита программного обеспечения КИМ DEA Global соответствует уровню «высокий» в соответствии с Р 50.2.077-2014.

3.3. Рекомендации по подготовке КИМ перед началом измерения «лопатки направляющей»

Если вы не совсем уверены, как правильно выполнить работу, запросите инструкции до начала работы.

Во время работы КИМ не допускайте сталкивания щупа или Z плунжера с деталью или другим препятствием.

Во время работы КИМ не допускайте соприкосновения портала, X-Z каретки или Z плунжера с концевыми ограничителями.

Во время работы КИМ не передвигайте портал, X-Z каретку или Z плунжер, если на дисплее компьютера появилось сообщение об ошибке «Air Pressure Low» (низкое давление воздуха).

Убедитесь в том, что главный воздухопровод всегда прочно подсоединен к системе.

Не пытайтесь перемещать портал, каретку или Z-направляющую при давлении воздуха ниже, указанного в разделе «пневматика» данного руководства пользователя. Это может привести к серьезному повреждению машины.

До монтажа деталей или креплений, удалите щепки и мелкий мусор с помощью щетки или пылесоса. Не применяйте для очистки машины сжатый воздух.

Протрите доступные направляющие подшипников мягкой салфеткой.

Перед фиксированием детали необходимо выполнить следующие операции на рабочем столе, чтобы обеспечить доступ к детали и ее стабильность в

процессе измерения. Чем более доступна и стабильна деталь, тем точнее будут результаты.

1. Удалите все препятствия и загрязнения с поверхности рабочего стола.

2. Протрите поверхность стола спиртом.

3. Убедитесь, что размеры измеряемой детали не превышают рабочей возможности.

4. Убедитесь, что измеряемые участки находятся в диапазоне измерения щупа.

5. Расположите деталь как можно ближе к оператору.

6. Зажимы и крепежные скобы, если используются на детали, расположите так, чтобы они не мешали движению щупа, головки щупа и Z плунжера.

Поверка щупа.

Все щупы необходимо поверить до проведения точных измерений. Это необходимо по двум причинам:

– для последующего расчёта диаметра наконечника;

– для определения расположения центра наконечника щупа в измерительном объёме.

Очень важно получить соответственно скомпенсированные данные, когда позиционная обратная связь фильтруется через карту ошибок.

До поверки щупа:

– проверьте, чтобы в программе был выбран соответствующий тип щупа;

– убедитесь, что диаметр стержня щупа соответствует вашей машине;

– проверьте эталонные отклонения для вашего щупа;

– убедитесь, что поверка или диаметр эталонной сферы соответствуют программной конфигурации.

После поверки щупа.

Убедитесь, что отклонение формы или стандартное отклонение наконечника щупа равно или меньше 0,015 мм. Если отклонение формы превышает 0,015 мм, выполните следующее:

– протрите стержень щупа спиртом;

– протрите эталонную сферу;

– убедитесь, что стержень щупа полностью закручен;

– проверьте, чтобы эталонный шарик был прочно закреплен на гранитной плите [1].

После проверки всех операций, можно приступать к работе.

3.4. Разработка программы технического процесса контроля детали «Лопатка направляющая»

Первым этапом подготовки к измерению лопатки является просмотр чертежа и выбор всех размеров, которые нужно проверить. Выделение всех размеров, надлежащих проверке, лучший способ подтвердить, что все размеры действительно проверены.

На направляющей лопатке мы должны обязательно проконтролировать размеры:

– ширину верхнего и нижнего бандажа (вход);

– ширину верхнего и нижнего бандажа (выход);

– не параллельность плоскостей со стороны внутреннего и наружного профиля;

– не плоскостность плоскостей со стороны внутреннего и наружного профиля;

– ширина верхнего и нижнего бандажа со стороны внутреннего и наружного профиля;

– допуска формы верхнего и нижнего бандажа внутреннего и наружного профиля;

– допуска заданной формы радиусной поверхности верхнего и нижнего бандажа со стороны внутреннего и наружного профиля;

– размеры профиля: навалы тангенциальные и аксиальные;

– размеры сечений А-А и Б-Б : хорда, толщина профиля и толщина выходной кромки, наружный и внутренний профиль;

– сечение верхнего и нижнего бандажа: размеры наружного и внутреннего профиля.

Просмотрев чертеж и выделив все значимые размеры, мы запускаем программу PC-DMIS.

По предоставленному чертежу детали (приложение А) была создана CAD-модель детали «Лопатка направляющая» . После создания CAD-модели, для последующего ее использования при контроле качества детали, модель необходимо сохранить в формате «igs», для того, чтобы управляющая программа КИМ смогла ее распознать.

Стоит учитывать, что после сохранения в формате «igs», повторное его редактирование будет проблематично.

Второй этап. Визуально осматриваем деталь на наличие заусенцев и фиксируем лопатку в приспособление (тиски) на стол КИМ.

Фиксирование детали – это основной аспект планирования стратегии измерения, который часто недооценивают. Неправильная фиксация может привести к деформации детали и перекрытию существенной части допуска детали. Эта проблема может усугубиться изменением температуры в момент измерения. Так как каждая деталь отличается размером и формой, не существует общих рекомендаций по соответствующей фиксации детали. Однако следует заметить, что фиксация детали очень важна и заслуживает вашего внимания.

Третий этап. Построение черновой системы координат.

Построение черновой системы координат – построение координатной системы из элементов, измеренных вручную по малому количеству точек (порядок взятия точек минимум 3). Щуп касается 3-х элементов лопатки, плоскость, прямая и точка, которые должны находиться на равных гранях лопатки. Машина работает в пространстве, тем самым она позиционируется, где она находится.

Четвертый этап. Построение чистовой системы координат.

Построение чистовой системы координат – практически повторяются те же самые шаги, что и в черновой, только все изменения проводятся по достаточно большому количеству точек и в автоматическом режиме.

Чистовая система координат накладывается на CAD-модель с 4-х сторон, после чего начинаем измерять необходимые элементы лопатки.

Пятый этап. Вывод размеров.

После измерения выводим размеры, то есть численное значение от точки до точки. Задаем расстояние номинального размера и допуску по чертежу. Машина автоматически высчитывает отклонения от моего введённого значения.

После этого надо прогнать программу с самого начала. Для проверки, чтобы щуп не столкнулся с деталью, на пониженной скорости.

Шестой этап. Оформление протокола.

После вывода размеров формируется протокол контроля в PDF-файле (приложение Б).

Седьмой этап. Проводим анализ измерения и делаем вывод о годности детали.

Если деталь годная или имеются незначительные отклонения, оператор ЧПУ продолжает работу или корректирует программу на станке с ЧПУ.

Если деталь не годная, подписываем протокол контроля, а деталь отправляем в зону брака, приложив к нему протокол.

|         |                   |                  | ИМЯ<br>ПРОГРАММЫ:                                                         |               | БТ-271787 НЛ 17 СТ опер.040 |                                                 | июня 25, 2018        | 17:49 |  |
|---------|-------------------|------------------|---------------------------------------------------------------------------|---------------|-----------------------------|-------------------------------------------------|----------------------|-------|--|
|         |                   |                  | <b>HOMEP</b><br>РЕДАКЦИИ:                                                 |               | ПОРЯДК. НОМЕР               | 37                                              | CTATUCT.<br>СЧЕТЧИК: | 1     |  |
|         |                   | РАЗМЕРЫ БАНДАЖЕЙ |                                                                           |               |                             |                                                 |                      |       |  |
|         |                   |                  | ШИРИНА ВЕРХНЕГО БАНДАЖА Р-Р 77,07 ММ (ВЫХОД)                              |               |                             |                                                 |                      |       |  |
| AX<br>ф | НОМИНАЛ<br>77.070 |                  | $0.030$ $0.030$ $77.080$                                                  |               |                             | ВНЕ ДОП<br>$0.010$ $0.000$ -----#--             |                      |       |  |
|         |                   |                  | ШИРИНА ВЕРХНЕГО БАНДАЖА Р-Р 75,48 ММ (ВХОД)                               |               |                             |                                                 |                      |       |  |
| ΆX<br>ф | НОМИНАЛ<br>75.480 |                  | + В.О.     – Н.О.       ИЗМЕР.           ОТКЛ<br>$0.030$ $0.030$ $75.481$ |               |                             | ВНЕ ДОП<br>$0.001$ $0.000$ ----#---             |                      |       |  |
|         |                   |                  | ШИРИНА НИЖНЕГО БАНДАЖА P-P 60,752 ММ (ВЫХОД)                              |               |                             |                                                 |                      |       |  |
| AΧ<br>ф | 60.752            |                  | HOMMHAJI + B.O. - H.O. M3MEP. OTKJI<br>0.030 0.030 60.747                 |               |                             | ВНЕ ДОП<br>$-0.005$ $0.000$ ---#----            |                      |       |  |
|         |                   |                  | ШИРИНА НИЖНЕГО БАНДАЖА P-P 60,752 ММ (ВХОД)                               |               |                             |                                                 |                      |       |  |
| АX<br>ф | 60.752            |                  | HOMMHAJI + B.O. - H.O. M3MEP. OTKJI<br>0.030  0.030  60.762               |               |                             | ВНЕ ДОП<br>$0.010$ $0.000$ -----#--             |                      |       |  |
|         |                   |                  | НЕПАРАЛЛЕЛЬНОСТЬ ПЛОСКОСТЕЙ СО СТОРОНЫ НАРУЖН. ПРОФИЛЯ                    |               |                             |                                                 |                      |       |  |
| AΧ<br>ò | 0.000             | 0.030            | HOMMHAJI + B.O. - H.O. M3MEP. OTKJI<br>0.000 0.007                        |               |                             | ВНЕ ДОП<br>$0.007$ $0.000 - \frac{1}{7}$ ------ |                      |       |  |
|         |                   |                  | НЕПАРАЛЛЕЛЬНОСТЬ ПЛОСКОСТЕЙ СО СТОРОНЫ ВНУТР. ПРОФИЛЯ                     |               |                             |                                                 |                      |       |  |
| ΆX      | НОМИНАЛ           |                  | $+ B.0. - H.0.$                                                           | <b>M3MEP.</b> | OTKJI                       | ВНЕ ДОП                                         |                      |       |  |

Рисунок 22 – Протокол контроля (фрагмент)

#### 4. МЕТОДИЧЕСКАЯ ЧАСТЬ

4.1. Подготовка и повышение квалификации работников на предприятии АО «УТЗ»

На предприятии ЗАО «УТЗ» введен стандарт предприятия системы менеджмента качества по подготовке и повышению квалификации работников. Введен в действие приказом от 31.03.16 №145.

Система подготовки и повышения квалификации работников на ЗАО «УТЗ» соответствует стратегии деятельности организации, ее перспективным задачам, способствует развитию профессиональной компетентности работников их мотивации на постоянное повышение своего профессионального уровня.

Система обучения работников предусматривает проведение организационных, методических и других мероприятий, направленных на повышение технических, профессиональных, общеобразовательных и экономических знаний работающих и создание этих условий для повышения производительности труда, качества выпускаемой продукции, культуры труда, эффективности производства.

Профессиональное обучение в системе подготовки и повышению квалификации работников на ЗАО «УТЗ» носит непрерывный характер и проводится в целях последовательного расширения и углубления знаний совершенствования мастерства рабочих и служащих в соответствии с требованиями научнотехнического прогресса, совершенствования хозяйственного механизма и т.д. Непрерывность профессионального обучения обеспечивается посредством рационального сочетания систематически группового, индивидуального и самостоятельного обучения, которое может быть, как длительным, так и краткосрочным на предприятии, на соответствующих курсах или в учебных заведениях.

Подготовку и повышение квалификация всех уровней персонала предприятия, выполняющего работы, влияющего на качество выпускаемой продукции, осуществляет отдел подбора и развитии персонала в соответствии с поли-

тикой в области качества, планами повышения качества продукции, планами профессиональной подготовки кадров, а также согласно видам и формам обучения, рассмотренном в данном стандарте.

Обучение персонала должно обеспечить приобретение работниками ЗАО «УТЗ» более глубоких знаний, совершенствование умений и навыков, для выполнения эффективного выполнения работы с использованием инструментов, оборудования и механизмов, чтения и понимание любых видов документации, осознание взаимосвязи между качеством выполнения их должностных обязанностей и качеством выпускаемой продукции.

Присвоение квалификационных разрядов должно быть взаимосвязано с результатами обучения и практического использования знаний, умений и навыков [7, 17, 24].

Проанализируем профессиональный стандарт «Специалист по техническому контролю качества продукции».

4.2. Анализ профессионального стандарта «Специалист по техническому контролю качества продукции»

Входе проведения анализа профессионального стандарта 40.010 «Специалист по техническому контролю качества продукции», утвержденного приказом Министерства труда и социальной защиты Российской Федерации от 21 марта 2017 года N 292н. Регистрационный номер 31. Была выбрана общетрудовая функция из нее мы выбрали трудовую функцию С/02.7.

Основная цель вида профессиональной деятельности специалиста по техническому контролю качества продукции – это обеспечение выпуска (поставки) продукции, соответствующей требованиям нормативных документов и технических условий, утвержденным образцам (эталонам), проектноконструкторской и технологической документации.

Обобщенная трудовая функция: организация работ по повышению качества продукции в организации.

Уровень квалификации: 7 (высшее образование, магистратура – специалитет).

Трудовые функции:

- разработка, внедрение и контроль системы управления качеством продукции в организации;

- организация работ по разработке и внедрению новых методов и средств технического контроля;

- контроль соблюдения нормативных сроков обновления продукции и подготовки ее к аттестации и сертификации;

- организация работ по анализу претензий и рекламаций потребителей на выпускаемую продукцию;

- функциональное руководство работниками службы технического контроля.

Из перечисленных трудовых функций мы выбираем «Организация работ по разработке и внедрению новых методов и средств технического контроля».

Не обходимые умения:

- анализировать нормативные документы;

- применять методы системного анализа для подготовки и обоснования выводов о состоянии системы управления качеством продукции;

- определять необходимость разработки новых методов и средств измерений;

- оценивать экономический эффект от внедрения новых методов и средств измерений.

Необходимые знания:

– федеральные законы и нормативные документы, регламентирующие вопросы единства измерений и метрологического обеспечения производства;

- нормативные и методические документы, регламентирующие вопросы качества продукции;

- нормативные и методические документы, регламентирующие вопросы систем управления качеством продукции в организации;

– нормативные и методические документы, регламентирующие требования к материалам, полуфабрикатам, покупным изделиям и готовой продукции;

– нормативные и методические документы, регламентирующие вопросы хранения материалов, полуфабрикатов, покупных изделий и готовой продукции;

– конструкции изготавливаемых в организации изделий;

– требования к качеству изготавливаемых в организации изделий;

– содержание и режимы технологических процессов, реализуемых в организации;

– методы технического контроля качества.

Трудовые действия:

– анализ новых нормативных документов в области технического контроля качества продукции;

– анализ современных средств измерений и контроля;

– анализ состояния технического контроля качества продукции на производстве;

– организация работ по разработке новых методов и средств технического контроля;

– организация работ по внедрению новых методов и средств технического контроля [18].

4.2. Подготовка и повышение квалификации ОТК

При внедрении координатно-измерительной машины возникла проблема обучения на ней, которое может быть организовано только в специализированном учебном центре дистрибьютора современного измерительного оборудования и программного обеспечения. В целях экономии средств и повышения общего уровня учебного центра ЗАО «УТЗ» было решено разработать программу обучения работников ОТК с целью обеспечения кадрами для работы на современном координатно-измерительном оборудовании. Было выделено две учебных аудитории. Одна из которых была оборудована координатноизмерительной машиной DEA Global Performance.

Учебная аудитория представляет собой специально оборудованное помещение, оснащенное, тренажерами, стендами и плакатами наглядно раскрывающими основной вид деятельности метрологов на заводе.

В учебном центре АО «УТЗ» работают высококвалифицированные и опытные преподаватели, руководители практики, мастера производственного обучения, инструкторы производственной практики.

Обучение работников проводится по решению руководителя организации, как в рабочее время, так и без отрыва от основной производственной деятельности.

Для проведения занятий создаются учебные группы по цехам, участкам, отделениям и другим структурным подразделениям. Состав группы не должен превышать 5-10 человек. Для проведения практических занятий решением руководителя занятия разрешается учебную группу делить на две или несколько подгрупп.

Обучение сотрудников позволяет повысить уровень их теоретических знаний и усовершенствовать практические умения и навыки: чем выше квалификация работников – тем шире их профессиональные возможности. Так, повышение квалификации рабочих на производственном предприятии может включать в себя обучение навыкам работы с новым или технически более сложным оборудованием. И проходит в большинстве случаев очно, в то время как передача теоретической информации может проходить дистанционно.

Обучение может быть краткосрочным (общей продолжительностью до 72 часов), тематическим (от 72 до 100 часов) и длительным (свыше 100 часов занятий).

Наиболее распространенными формами обучения при повышении квалификации:

− семинары;

- − лекции;
- − индивидуальные стажировки;
- − мастер-классы;
- − групповые тренинги;
- − совместная научно-исследовательская деятельность.

Лицам, проходившим повышение квалификации в форме краткосрочных или тематических семинаров продолжительностью до 100 часов, по результатам обучения выдается соответствующее удостоверение. Работникам же, обучавшимся по долгосрочным программам (свыше 100 часов) – свидетельство о повышении квалификации.

В рамках повышения квалификации на базе учебного центра ЗАО «УТЗ» после завершения обучения, выдается разрешение на выполнение работ установленного образца [24].

Для того чтобы сформировать у работников ОТК, установленные профессиональным стандартом знания и умения, был составлен тематический план обучения (таблица 5) .

| $N_2$          |                                                                                               | Количеств часов             |                             |  |  |
|----------------|-----------------------------------------------------------------------------------------------|-----------------------------|-----------------------------|--|--|
| $\Pi/\Pi$      | Наименование темы                                                                             | Теория                      | Практика                    |  |  |
|                | Измерения на координатно-измерительной<br><b>машине DEA Global Performance</b>                |                             |                             |  |  |
| $\overline{2}$ | Контроль линейных размеров на координат-<br>но-измерительной машине DEA Global<br>Performance | っ                           |                             |  |  |
| 3              | Контроль угловых размеров на координат-<br>но-измерительной машине                            | $\mathcal{D}$               | $\mathcal{D}_{\mathcal{L}}$ |  |  |
| 4              | Контроль допусков формы и расположения<br>на координатно-измерительной машине                 | $\mathcal{D}_{\mathcal{L}}$ | $\overline{2}$              |  |  |
| $\overline{5}$ | Комплексный контроль детали на коорди-<br>натно-измерительной машине                          | $\mathcal{D}$               | 4                           |  |  |
| 6              | Зачет                                                                                         | $\mathcal{D}_{\mathcal{L}}$ |                             |  |  |
| Итого          |                                                                                               | 22                          |                             |  |  |

Таблица 5 – Учебно-тематический план обучения

Для темы «Измерения на координатно-измерительной машине» была разработана обзорная лекция, в которой описывается общие сведения измерений на КИМ, особенности измерений и составляющие погрешности при измерении на КИМ.

4.3. Теоретическое занятие по повышению квалификации работников ОТК

Из представленного тематического плана (таблица 5) рассмотрим тему: «Измерения на координатно-измерительной машине DEA Global Performance».

Так как повышение квалификации работников проходит, у которых уже имеется базовый уровень знаний, рациональнее формой для обучения выбрать лекцию.

Обзорная лекция – это систематизация научных знаний на высоком уровне, допускающая большое число ассоциативных связей в процессе осмысления информации, излагаемой при раскрытии внутрипредметной и межпредметной связи, исключая детализацию и конкретизацию. Цели лекции направлены на формирование теоретических знаний и умений [21].

*Тема занятия*: «Измерения на координатно-измерительной машине DEA Global Performance».

*Тип занятия:* лекция (изучения новых знаний).

*Категория слушателей*: контролеры и специалисты отдела технического контроля предприятия.

*Количество часов*, отводимых на занятие: 2 академических часа (90 минут).

*Краткое описание*: лекции проводят ведущие специалисты в области технического контроля.

*Цель и задачи*:

В результате освоения учебной дисциплины работник должен:

Знать:

- устройства координатно-измерительной «DEA Global машины Performance»:

- принцип работы координатно-измерительной машины «DEA Global Performance»;

- способы измерения на координатно-измерительной машине «DEA Global Performance»;

Уметь:

- производить измерения с помощью координатно-измерительной машины «DEA Global Performance»;

План лекции:

- общие сведения о координатно-измерительных машинах;

- устройства и основные узлы координатно-измерительной машины «DEA Global Performance»;

- программное обеспечение КИМ;

- измерение на координатно-измерительной машине [4].

Конспект к теоретическому занятию:

1) Общие сведения о координатно-измерительных машинах.

Координатно-измерительная машина (КИМ) – устройство для измерения геометрических характеристик объекта. Машина управляется автоматизировано – компьютером (есть другие модели КИМ, которыми можно управлять вручную оператором).

Координатно-измерительные машины показывают более высокие результаты при выполнении более сложных измерительных задач и инспекции деталей с более жесткими допусками.

Машины GLOBAL Performance выполняют широкий спектр методов контроля, а также показывают прекрасные результаты при выполнении операций сканирования. Легко дооснащаемые для работы с самыми разнообразными контактными и бесконтактными сканирующими датчиками, они являются универсальными многоцелевыми машинами, которые превзойдут все ожидания производителей самых различных отраслей промышленности.

Основное преимущество машины GLOBAL Performance - возможность полной автоматизации как на этапе реализации метода измерений, так и на этапе обработки результатов этих измерений. Кроме того, мы получаем возможность осуществлять контроль качества крупных корпусных деталей сложных поверхностей с повышенной точностью и достоверностью результатов измерений [9].

Координатно-измерительные машины позволяют контролировать абсолютно все параметры детали, указанные на чертеже, за исключением:

- резьбы;

- параметров шероховатости поверхности;

 $-$  фасок;

- радиуса меньше  $180^\circ$ .

Использование КИМ и методы её контроля на предприятии позволяет:

- сокращение временных затрат на сложные измерения;

**GLOBAL** 2) Устройства координатно-измерительной машины Performance.

Измерительные головки - ключевой компонент любой координатноизмерительной машины. В сочетании со щупом они генерируют измеряемые данные во время циклов проверки.

Ручные головки для контактных датчиков обеспечивают превосходные базовые возможности.

Автоматические измерительные головки расширяют эту возможность, кинематически соединяя сканирующие датчики и лазерные сканирующие устройства. Неподвижные сканирующие датчики гарантируют наивысшую производительность даже при использовании стилусов с большими удлинителями.

Контактные датчики позволяют выполнять трехмерные измерения быстро и с высокой степенью повторяемости.

Предлагая точный и производительный метод инспекции, позволяющий добиться максимальной пропускной способности, контактные датчики гарантируют превосходную доступность практически к любым частям деталей, измеряемых на КИМ GLOBAL. Дополнительное устройство смены измерительного инструмента позволяет использовать датчики нескольких типов, которые будут меняться автоматически в рамках одной программы, что позволит поддерживать точность измерений и эффективность работы на требуемом уровне.

Когда требуется большой объем данных, сканирование позволяет добиться высококачественных результатов за меньшее время, чем контактные методы. С увеличением объема данных погрешность измерений снижается, а повторяемость измерительного процесса возрастает, гарантируя более достоверные результаты. Сканирующие датчики, начиная от надежных фиксированных датчиков, способных измерять глубокие труднодоступные элементы деталей, и до легких сканирующих датчиков, устанавливаемых на шарнирных головках и позволяющих быстро изменять характеристики измерительного процесса.

Идеальные для измерения мягких, тонких и хрупких деталей, бесконтактные оптические или лазерные сканирующие датчики позволяют машинам GLOBAL измерять большие области и мельчайшие детали, такие как отверстия или кромки. Они также используются для быстрой проверки поверхностей твердых деталей средних размеров. Специальные программные функции позволяют машине использовать эти датчики, без дополнительной настройки при их смене и без потери эффективности. Используя облака точек, полученных при сканировании, машины GLOBAL позволяют получать данные, необходимые для обратного проектирования и моделирования прототипов [2].

3) Программное обеспечение КИМ.

Определение различных размеров и нормируемых геометрических параметров (отклонение расположения, отклонение формы и т. д.) получается не измерением, а расчетом при использовании данных о координатах определенного числа координат измеренных точек.

Расчеты различных геометрических показателей и размеров осуществляются с помощью программного обеспечения PC-DMIS, без которой не может работать КИМ.

Библиотека программ по измерениям, находящаяся в программном обеспечении КИМ, включает в себя: стандартные программы для определения параметров элементов правильной геометрической формы, программы для статистической обработки результатов измерения и специальные программы, например, при измерении зубчатых колес, кулачков и др. [3].

4) Измерение на координатно-измерительной машине.

На КИМ измеряются только координаты в пространстве отдельных точек измеряемой поверхности, а значения размеров отдельных элементов и других нормируемых параметров геометрической точности рассчитываются по этим измеренным координатам.

При измерениях должна быть предварительно разработана методика проведения измерений или, как часто говорят, составлен план контроля измерения конкретной детали. План контроля для измерения включает в себя решение о последовательности измерения отдельных точек, отдельных элементов детали, о числе точек, которые должны быть измерены, а также параметры геометрической точности, которые необходимо рассчитать, данные, выводимые на протокол в результате измерения, и т.д. Программы не связаны с конкретными размерами измеряемой поверхности, а только зависят от параметров, которые необходимо выяснить, например, диаметр окружности или отклонения расположения [30].

#### *Контрольные вопросы.*

− Какие бывают измерительные головки?

− Какие требования предъявляются к системам КИМ?

− Какие датчики измерительных головок вы знаете?

− Почему оптимально использование КИМ на деталях сложных форм?

− Какие параметры нельзя измерить с помощью КИМ?

Ход теоретического занятия приведен в таблице 6.

Презентация к теоретическому занятию приведена в приложении В.

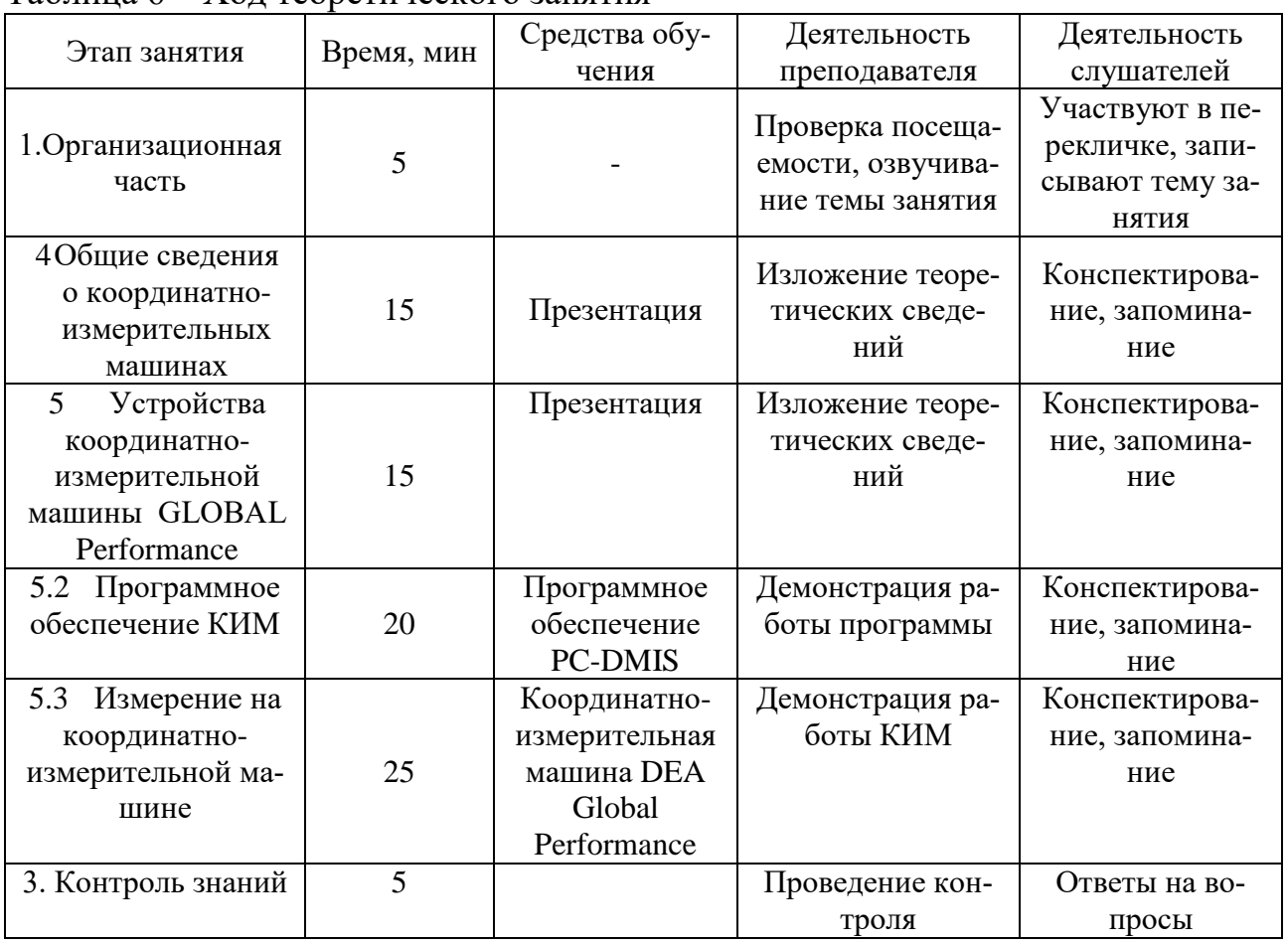

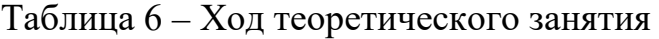

4.4. Практическое занятие по повышению квалификации работников ОТК

*Тема работы*: «Контроль линейных размеров на координатноизмерительной машине DEA Global Performance».

*Цель работы*:

Образовательная:

– научить измерять линейные размеры на координатно-измерительной машине.

Развивающая:

– развить умения пользоваться координатно-измерительной машиной.

Воспитательная:

– показать значение координатно-измерительной машины.

*Категория слушателей*: контролеры и специалисты отдела технического контроля предприятия.

*Количество часов*, отводимых на занятие: 2 академических часа

*Оснащение:*

- − методические указания к выполнению работы;
- − персональный компьютер;
- − чертеж детали;
- − координатно-измерительная машина DEA Global Performance.

*Задание*: создать план контроля детали и провести контроль линейных размеров на координатно-измерительной машине DEA Global Performance.

*Порядок работы*:

- − Проанализировать чертеж детали;
- − Заполнить таблицу 7;

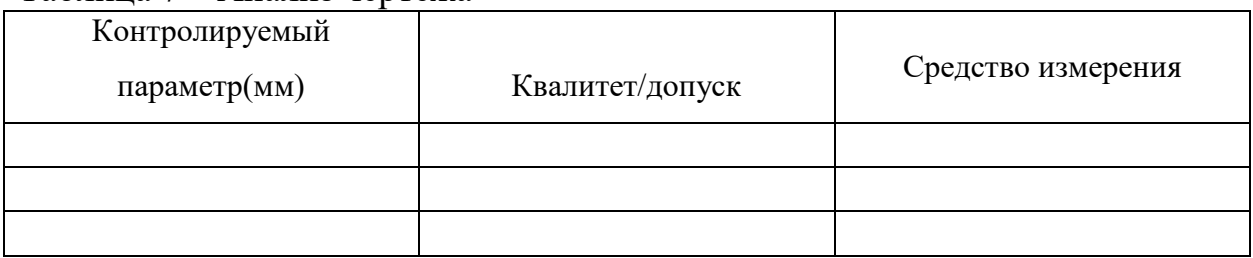

Таблица 7 – Анализ чертежа

− Провести измерения элементов;

− Проанализировать протокол контроля.

#### Ход занятия.

Каждому работнику выдается чертеж и деталь, на компьютер предварительно загружена CAD-модель детали, поясняется тема и цель практической работы, происходит коллективное обсуждение о возможности применения КИМ для измерения тех или иных элементов детали. Под измеряемым элементом понимается элемент регулярной геометрии или элемент, определяемый иным способом, который должен быть измерен КИМ.

Измеряемые элементы содержат в себе заданную геометрию, с помощью которой выполняется оценка размеров, формы и положения. Для этого измеряемые элементы соединяются с. соответствующими контрольными параметрами. Большинство измеряемых элементов извлекается из существующей CADмодели и переносятся в план контроля.

После заполнения таблицы работники приступают к подготовительным операциям и настройки КИМ:

- запуск PC-DMIS;

- создание нового плана контроля в программе;

- фиксирование детали;

- выбор щупа;

- поверка системы по эталонной сфере;

- выбор базовой поверхность измерений основываясь при выборе на чертеже детали.

В план измерений работники должны перенести столько же элементов сколько было выделено при заполнении таблицы, после создания плана начинается измерения детали. После проведения измерений PC-DMIS автоматически создаст отчет, с помощью которого можно оценит качество изготовления детали.

Работники задают вопросы по ходу работы, после завершения измерений делают вывод о годности детали на основе полученного отчета, делают вывод о проделанной работе.

Качество проделанной практической работы оценивается по правильности выполнения измерений, соответствия полученных результатов измерений реальным размерам детали. Ход практической работы изложен в таблице 8.

| Этап занятия                           | Время,<br>МИН | Средства обучения                                                                                                  | Деятельность<br>преподавателя                                        | Деятельность<br>слушателей                                                                 |
|----------------------------------------|---------------|----------------------------------------------------------------------------------------------------|----------------------------------------------------------------------|--------------------------------------------------------------------------------------------|
| 1. Организационная<br>часть            | 5             |                                                                                                    | Проверка посе-<br>щаемости, озву-<br>чивание темы<br>занятия         | Участвуют в пе-<br>рекличке, записы-<br>вают тему занятия                                  |
| 2. Подготовительная<br>часть           | 10            | Чертеж                                                                                                    | Раздача матери-<br>алов для выпол-<br>нения лабора-<br>торной работы | Получение мате-<br>риалов для вы-<br>полнения лабора-<br>торной работы                     |
| 3. Проведение прак-<br>тической работы | 50            | Программное<br>обеспечение РС-<br><b>DMIS</b><br>Координатно-<br>измерительная<br>машина DEA<br>Global Performance | Помощь обуча-<br>ющимся, ответы<br>на вопросы                        | Заполнение таб-<br>лицы, составле-<br>ние плана изме-<br>рений, проведе-<br>ния измерений. |
| 4. Подведение ито-<br><b>TOB</b>       | 10            |                                                                                                    |                                                                      | Решение о годно-<br>сти детали, вывод<br>о проделанной<br>работе                           |
| 5. Контроль выпол-<br>нения работы     | 15            |                                                                                                    | Проверка отче-<br>тов обучающих-<br>CЯ                               | Ответы на вопро-<br>cы                                                                     |

Таблица 8 - Ход практической работы

#### ЗАКЛЮЧЕНИЕ

По итогам выполнения выпускной квалификационной работы разработан процесс технического контроля детали «Лопатка направляющая» с использованием координатно-измерительной машины.

В соответствие задачами выпускной квалификационной работы выполнено следующее:

− проанализирован чертеж детали, создана CAD-модель детали «Лопатка направляющая»;

– обоснованы размеры приемочного контроля и методика измерения с помощью координатно-измерительной машины;

− проанализирован профессиональный стандарт «Специалист по техническому контролю качества продукции»;

− разработан методические материалы для проведения занятий по программе повышения квалификации работников ОТК.

#### СПИСОК ИСПОЛЬЗОВАНЫХ ИСТОЧНИКОВ

1. Global – Руководство пользователя. Техническое обслуживание системы. – Москва, 2002. – 73с.

2. Global line универсальные координатно-измерительные машины [Электронный ресурс] // Hexagon Manufacturing Intelligence. – Режим доступа: https://www.hexagonmi.com.

3. PC-DMIS 4.2 [Электронный ресурс] // Hexagon Manufacturing Intelligence. – Режим доступа: https://www.hexagonmi.com.

4. Бородина Н. В. Подготовка педагогов профессионального обучения к перспективно-тематическому планированию: модульный подход: учеб. пособие для вузов / Н. В. Бородина, М. В. Горонович, М. И. Фейгина; Рос. гос. проф.- пед. ун-т; Урал. отд-ние Рос. акад. образования. – Екатеринбург: Издательство РГППУ, 2002. – 259 с.

5. Войтоловский В.Н., Федотов В.Н. Организация технического контроля на промышленных предприятиях. – М.: Издательство стандартов, 1983. – 214 с.

6. ГОСТ 8.051-81 Государственная система обеспечения единства измерений. Погрешности, допускаемые при измерении линейных размеров до 500 мм [Электронный ресурс]. – Введ. 1998–07–01 // Техэксперт. – Режим доступа: http://docs/chtd.ru/document/ 46462422.

7. ГОСТ Р ИСО 9001–2015. Системы менеджмента качества. Требования [Электронный ресурс]. – Введ. 2015–09–28 // Техэксперт. – Режим доступа: http://docs/chtd.ru/document/415999775.

8. Гузанов Б.Н. Дипломное проектирование в профессионально- педагогическом вузе: учеб. -метод. пособие / Б.Н. Гузанов, И.В. Осипова, О.В. Тарасюк, М.А. Черепанов. – Изд. 2-е, исправ. – Екатеринбург: Изд-во ФГАОУ ВПО «Рос. гос. проф.-пед. ун-т», 2012. – 182 с.

9. Координатно-измерительные машины и комплексы [Электронный ресурс] // Академия инженерных наук им. А.М. Прохорова. – Режим доступа: http://nt.ainrf.ru.

10. Марков Н. Н. Конструкция, расчет и эксплуатация контрольно – измерительных инструментов и приборов: учебник для машиностроительных техникумов / Н. Н. Марков, Г. М. Ганевский; ред. Н. Н. Марков. – 2-е изд., перераб. и доп. – Москва: Машиностроение, 1993. – 416 с.

11. Марочник сталей и сплавов.В.Г. Сорокин, А.В. Волосникова, С.А. Вяткин и др.;Под общ. ред. В.Г. Сорокина.- М.: Машиностроение,1989.-640 с.

12. Методика выполнения измерений (МВИ) [Электронный ресурс] // Метрология. – Режим доступа: http://metrob.ru.

13. Метрологические характеристики средств измерений и технического контроля геометрических величин справочник / сост. Л. И. Анисимова, А. С. Кривоногова. Екатеринбург: Изд-во Рос. гос. проф.-пед. ун-та, 2010. – 260 с.

14. Нагинявичене Л. С. Применения координатных измерительных машин: учеб. пособие / Л. С. Нагинявичене; Каунас. политехн. ин-т им. Антанаса Снечкуса. - Вильнюс: Минвуз ЛитССР, 1987. - 47 с.

15. Описание типа средств измерения. Машины трехкоординатные измерительные DEA Global [Электронный ресурс]. – Режим доступа: http://tps.faculty.ifmo.ru/infiles/dea\_gb\_050705\_63813.pdf.

16. Осипова И. В. Методика профессионального обучения. Схемы, таблицы, комментарии: учеб. пособие для вузов / И. В. Осипова, О. В. Тарасюк, Ю. В. Осколкова, В. С. Локтина. – Екатеринбург: Изд-во Рос. гос. проф.- пед. ун-та,  $2010. - 148$  c.

17. Построение системы управления знаниями на предприятии. – учебное пособие / В.А. Дресвянников. – Москва: КНОРУС, 2011. – 162 с.

18. Профстандарт: 40.010 Специалист по техническому контролю качества продукции [Электронный ресурс]. – Введ. 2015–09–28 // Техэксперт. – Режим доступа: http://docs/chtd.ru/document/41599985.

19. Рандин А. В., Коршунов Д. А. Моделирование листовых деталей в системе Компас-3D: методические указания для студентов машиностроительных специальностей. - Ульяновск: УлГТУ, 2009. - 44 с.

20. РД 50-98-86. Методические указания. Выбор универсальных средств измерений линейных размеров до 500 мм (По применению ГОСТ 8.051- 81)[Электронный ресурс]. – Введ. 1987-07-01 // Гостпомощь. – Режим доступа: http://www.gosthelp.ru/text/RD509886Metodicheskieukaz.html.

21. Российская Федерация. Законы. Об обеспечении единства измерений № 102 [Электронный ресурс]: федер закон: [принят Гос. думой 11 июня 2008 г.: одобр. Советом Федерации 18 июня 2008 г.] // Консультант Плюс: справочноправовая система. – Режим доступа: http://www.consultant.ru.

22. Слепцов В. В. Информационно-измерительные и управляющие системы координатно-измерительных машин и измерительных роботов. Концепция проектирования: монография / В. В. Слепцов, А. В. Тихонравов, Р. Ю. Курдюков; под ред. В.В. Слепцова. – М.: МГУПИ, 2008. - 95 с.

23. Сталь марки 12Х13 [Электронный ресурс] // Центральный металлический портал РФ. – Режим доступа: http://metallicheckiy-portal.ru.

24. СТП 6.2-0981-2018. СМК. Подготовка и повышение квалификации кадров в отделе технического контроля. – Екатеринбург, 2018. – 40с

25. Строим систему обучения персонала / Т. Воротынцева, Е. Неделин. - Москва. – Издательство: «Речь», 2010. – 211 с.

26. Технический контроль в машиностроении: справочник проектировщика / под ред. В. Н. Чупырина, А. Д. Никифорова. – Москва: Машиностроение, 1987. – 512 с.

27. Технологический классификатор деталей машиностроения и приборостроения / под ред. В. Р. Верченко. – М.: Машиностроение, 1974. – 168 с.

28. Технологический процесс. Лопатка направляющая. – Екатеринбург, 2018. – 42 с.

29. Технология машиностроения: учеб. для вузов: в 2 т. Т.1: Основы технологии машиностроения / под общ. ред. А. М. Дальского. - 2-е изд., стер. - М.: Изд-во МГТУ им. Н. Э. Баумана, 2011. - 562 с.

30. Чапала О.В. Координатно-измерительные машины и их применение. [Электронный ресурс] // Новаинфо. – 2016. – № 57. – Режим доступа: [http://novainfo.ru/article/10054.](http://novainfo.ru/article/10054)

ПРИЛОЖЕНИЕ В

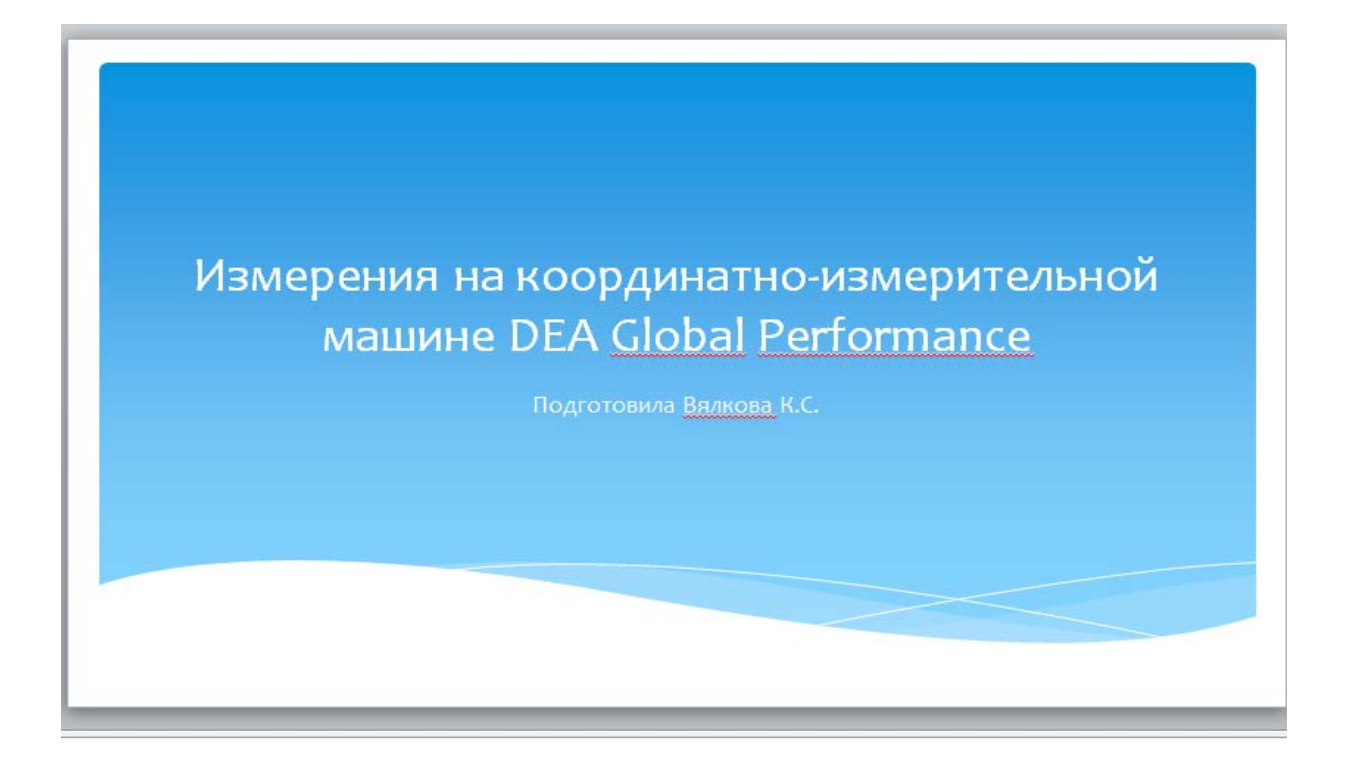

Общие сведения о координатноизмерительных машинах.

Координатно-измерительная машина (КИМ) устройство для измерения геометрических характеристик объекта. Машина управляется автоматизировано - компьютером (есть другие модели КИМ, которыми можно управлять вручную оператором).

### Устройства координатно-измерительной машины GLOBAL Performance

- Измерительные головки;
- Контактные датчики;
- Сканирующие датчики;
- Бесконтактные датчики.

### Машина координатно-измерительная **DEA Global Performance**

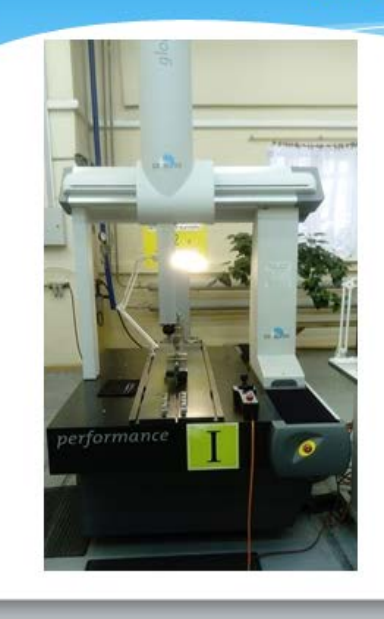

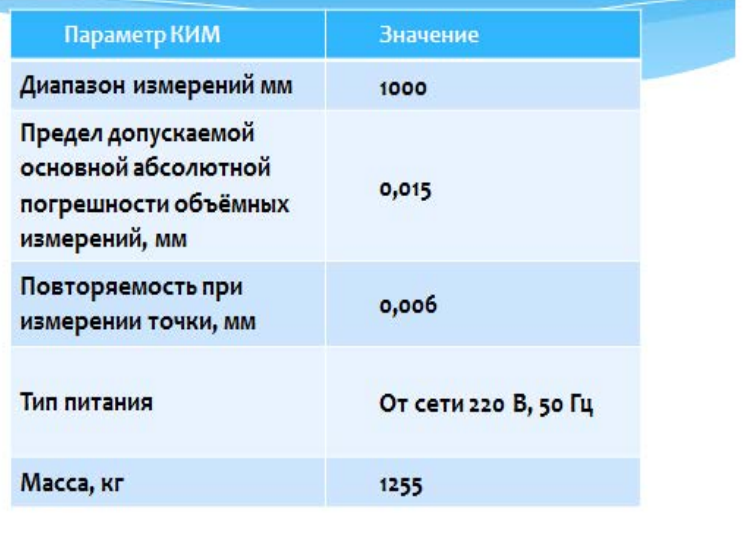

## Программное обеспечение КИМ

Расчеты различных геометрических показателей и размеров осуществляются с помощью программного обеспечения PC-DMIS, без которой не может работать КИМ.

### Измерение на координатно-измерительной машине

На КИМ измеряются только координаты в пространстве отдельных точек измеряемой поверхности, а значения размеров отдельных элементов и других нормируемых параметров геометрической точности рассчитываются по этим измеренным координатам.

# Контрольные вопросы

- Какие бывают измерительные головки?
- Какие требования предъявляются к системам КИМ?
- Какие датчики измерительных головок вы знаете?
- Почему оптимально использование КИМ на деталях сложных форм?
- Какие параметры нельзя измерить с помощью КИМ?